M.COM (FM) SYLLABUS - 2019 CHOICE BASED CREDIT SYSTEM (CBCS) OUTCOME BASED EDUCATION (OBE)

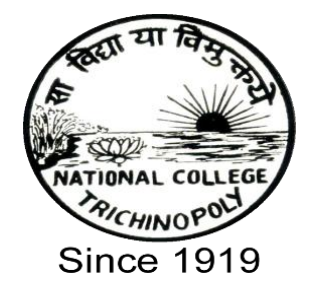

# SCHOOL OF COMMERCE NATIONAL COLLEGE (Autonomous)

(Nationally Re- Accredited at 'A+' Grade by NAAC, College with Potential for Excellence) Tiruchirappalli - 620 001. Tamil Nadu, India

# **Programme: M.Com. (FM ) CBCS Syllabus – Outcome Based Education (OBE) (For those who have joined during the Academic Year 2019-2020 onwards)**

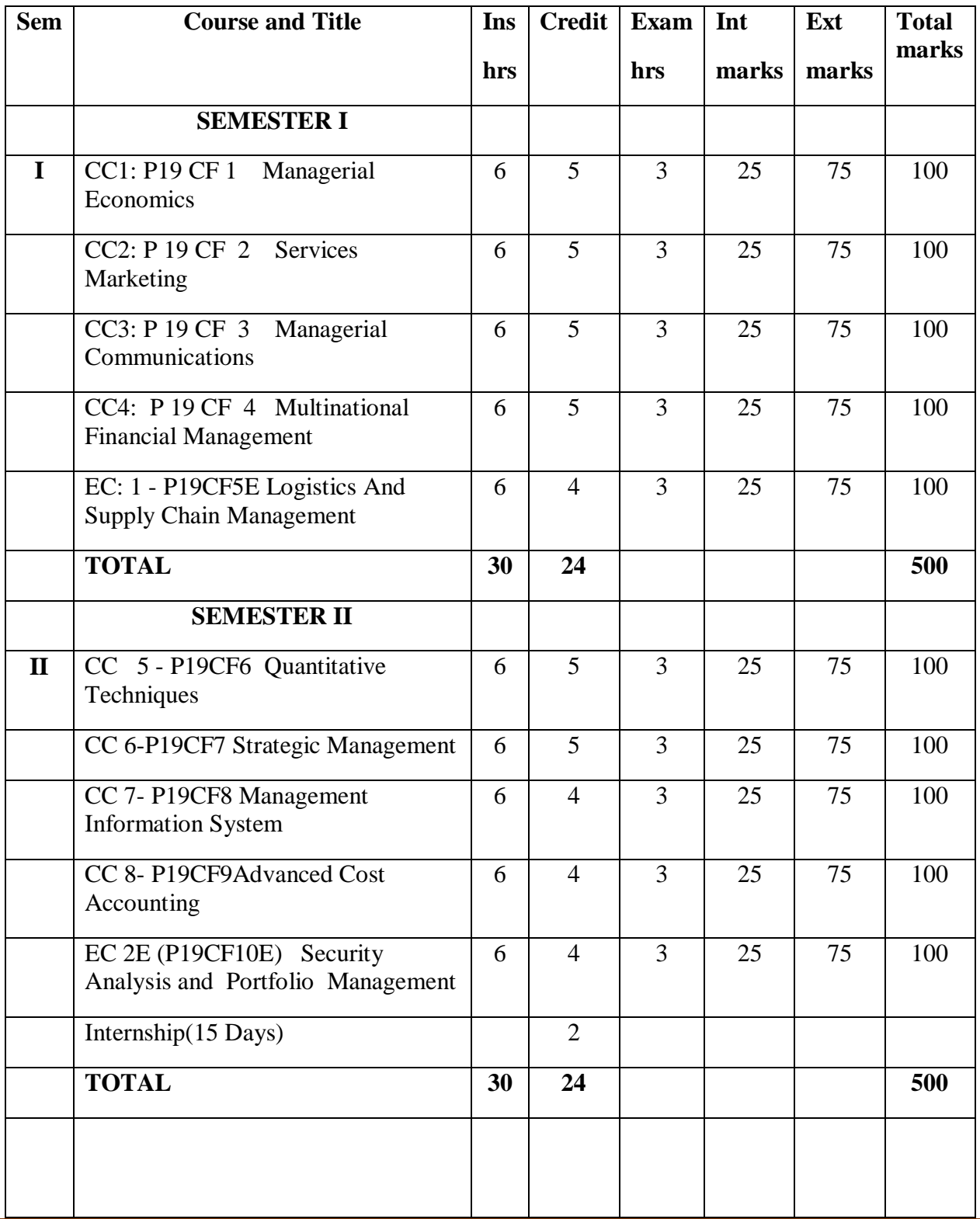

Passed in the Board of Studies Meeting held on -----

Approved in the Academic Council Meeting held on ----

## **NATIONAL COLLEGE (AUTONOMOUS), TIRUCHIRAPPALLI-620001**

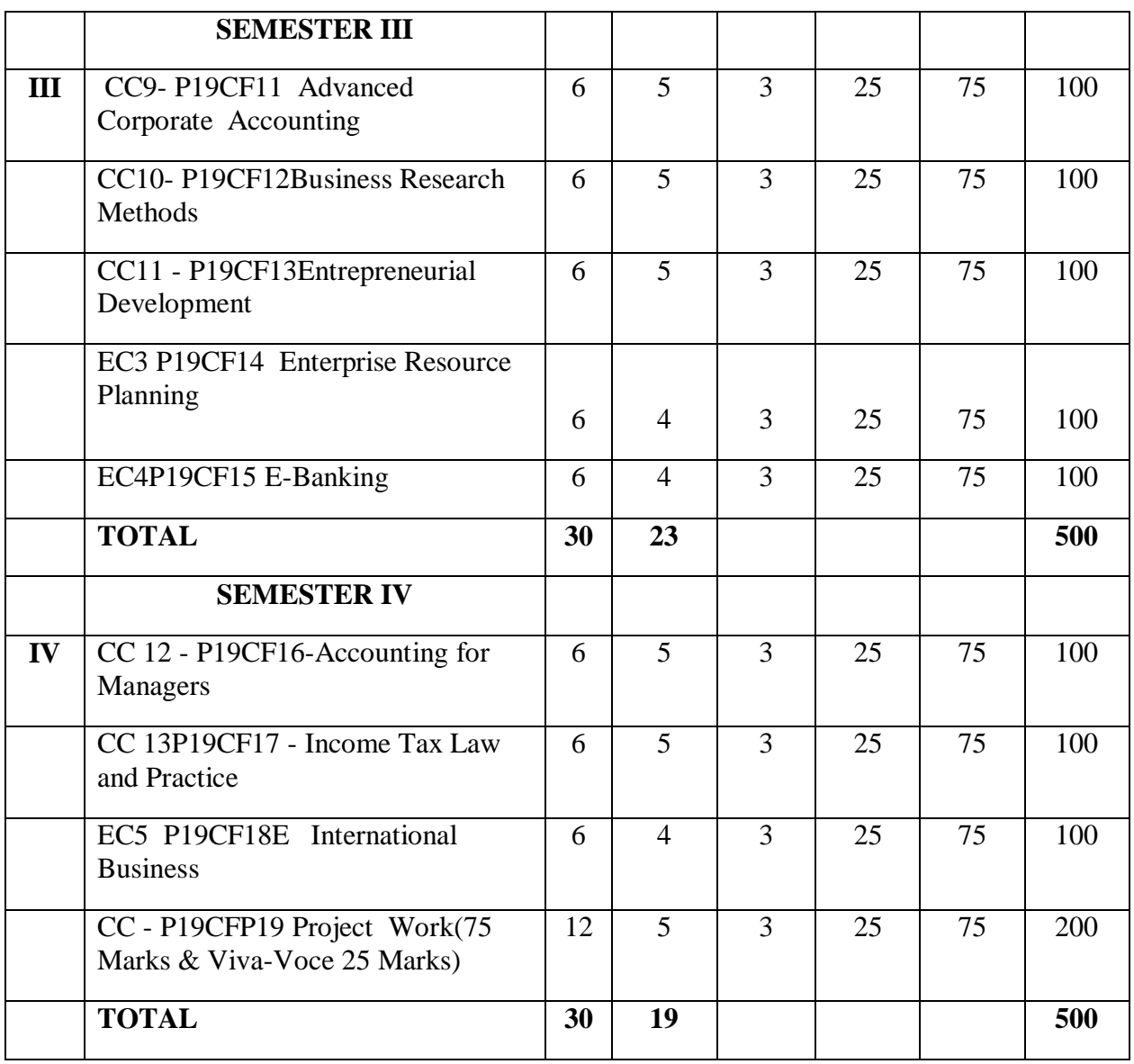

## **INDUSTRIAL VISIT**

**CC-CORE COURSE**

**EC-ELECTIVE COURSE**

## **Programme: M.Com. (FM) CBCS Syllabus – Outcome Based Education (OBE) (For those who have joined during the Academic Year 2019-2020 onwards)**

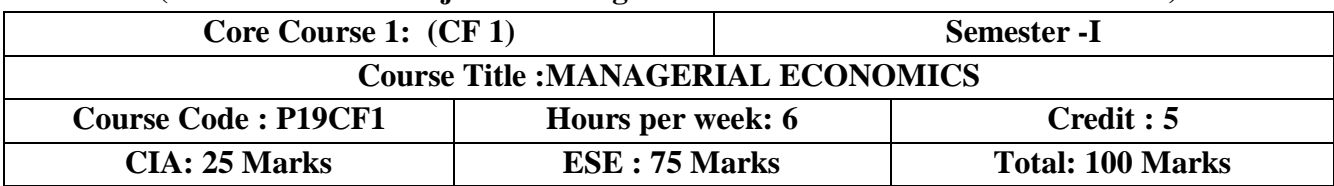

## **Objective**

 $\triangleright$  To facilitate a clear understanding of the economic concepts and theory which have significant managerial relevance.

## **Course Outcomes(COs)**

After completing this course the student will be able to

- **CO1:**Discuss on the theory of the firm to model business organizations
- **CO2:**Use the demand estimation to forecast demand trends and change
- **CO3:**Analyze market structures to establish market equilibrium
- **CO4:**Examine pricing theory to decide on strategies
- **CO5:**Summarize business and government related economics terms for enabling organizational coherence

# **UNIT I : Nature and Scope of Managerial Economics(18 hours)**

Objective of a firm; Economic theory and managerial theory; **Managerial economist role andresponsibilities**\*; Fundamental economic concepts incremental principle, **opportunity cost#** principle, discounting principle equi- marginal principle.

## **UNIT II : Demand Analysis (18 hours)**

Individual and market demand functions- Law of demand, determinants of demand- Elasticity of demand- its meaning and **importance\***- Price elasticity- income elasticity and cross elasticity-Using elasticity in managerial decisions. Theory of Consumer surplus-Cardinal utility approachindifference approach- **Demand forecasting techniques**#.

## **UNIT III :Production Theory (18 hours)**

Production function production with one and two variable inputs-**Stages of production\***- Economies of scale- Estimation of production function- Cost theory and estimation-Economic value analysis- Short and long run Cost# functions their nature, shape and inter relationship- Law of variable proportions- Law of returns to scale.

# **UNIT IV : Price Determination (18 hours)**

Price Determination under Different Market Conditions-**Characteristics of different market structures**\*- Price determination and firm s equilibrium in short-run and long-run under perfect competition, monopolistic competition, oligopoly and monopoly. **Pricing Practices**#- Methods of price determination in practice- Pricing of multiple products- Price discrimination- International price discrimination and dumping-Transfer pricing.

# **UNIT V : Business Cycles(18 hours)**

Nature and phases of a business cycle- Theories of **business cycles#** psychological, profit, monetary, innovation, cobweb, Samuelson and Hicks theories-National Income- Per Capita Income-Disposable Income- GAP-GDP- Inflation: Definition-Characteristics and types- Inflation in terms of demand pull and cost push factors- **Effects of inflation\*.**

# **Extra Credit:**

# Case Study

\* Self Learning

Activities : 1. Quiz 2.Data collection regarding GDP , NNP 3.chart.

# **Books for Reference:**

- 1. Varsheny RL and Maheshwari KL: Managerial Economics; Sultan Chand and Sons, New Delhi,2015
- 2. Petersen, H.Carig and W. Cris Lewis: Managerial Economics, Prentice Hall, Delhi,2017
- 3. Koutsoyiannis, Modern Microeconomics, Palgrave Macmillan,2005 .
- 4. Ahuja H.L"Economic Environment of Business", Macroeconomic analysisS.Chand&Company Ltd,2013
- 5. Sankaran .S ,Managerial Economics Margham Publications, Chennai,2018
- 6. Pindyck, R.S., D. L. Rubinfeld and P. L. Mehta; Microeconomics, Pearson Education.2015
- 7. N. Gregory mankiw, Principles of Micro Economics, Cengage Learning 2016
- 8. Maddala G.S. and E. Miller; Microeconomics: Theory and Applications, McGraw-Hill 2015
- 9. Salvatore, D. Schaum's Outline: Microeconomic Theory, McGraw-Hill, 2016

# **Online Resources:**

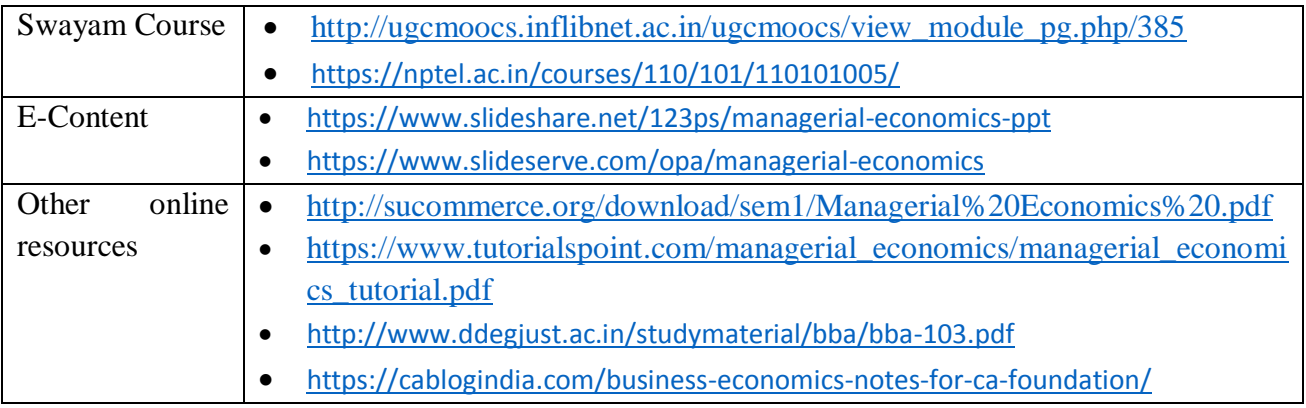

# **Relationship Matrix for COs, POs and PSOs**

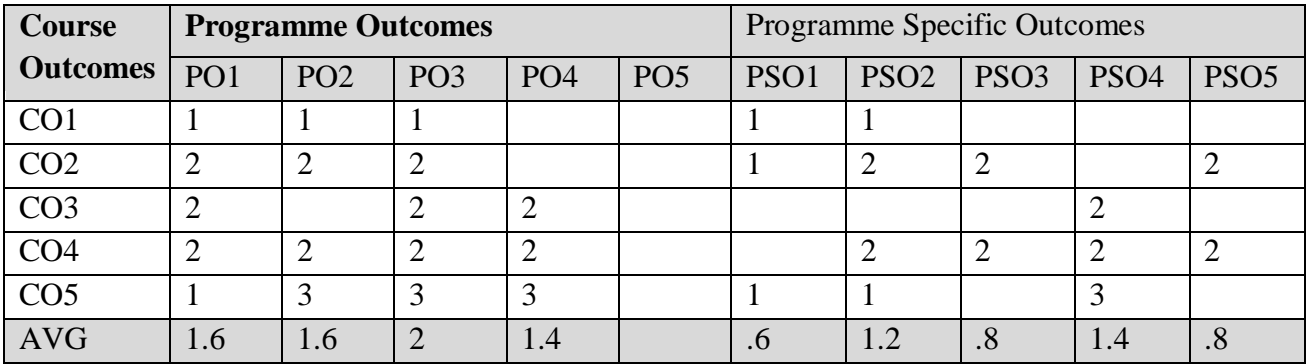

**Notes :**1-Slight (Low) 2- Moderate (Medium) 3- Substantial (High), " "Indicates there is no correlation

## **Programme: M.Com. (FM) CBCS Syllabus – Outcome Based Education (OBE) (For those who have joined during the Academic Year 2019-2020 onwards)**

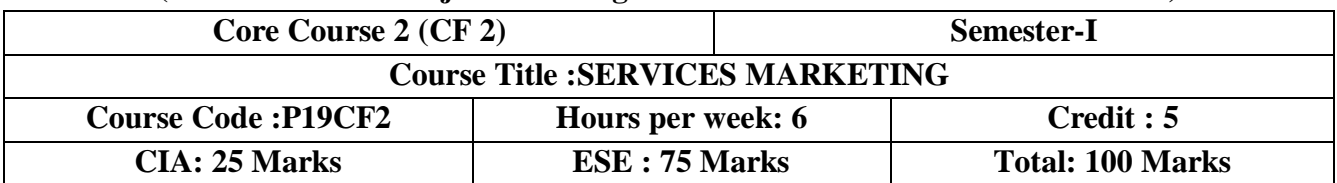

#### **Objective**

 $\triangleright$  To introduce students to the basics of services marketing and the nuances of services marketing across different sectors.

## **Course Outcomes (COs)**

After completing this course the student will be able to

- **CO1:** Demonstrate an understanding on the basic concepts in marketing of service.
- **CO2:** Interpret the rules of service design in decision process for bench marketing.
- **CO3:** Inter on the different service product related planning and life cycle.
- **CO4:**In-depth understanding of service cape evidence and service delivery.
- **CO5:** Ability to analyze and interpret service based marketing research findings.

## **UNIT I:Services marketing introduction(18hours)**

Services Marketing-Meaning- Characteristics of Services- Components of Service- **Growth of Services Marketing**\* – Classification of Services- Distinction between Products and Services. **UNIT II:Service Design(18 hours)**

**Factors influencing\*** Service Design- Guiding Principles of Service Design- **Service Delivery System#** - Decision of Service Process Planning- Bench Marking-Types.

# **UNIT III:Concepts of service product(18 hours)**

Elements- Service product- Concepts of service product-**New service planning\*** and development-**Service Life Cycle#** -Strategies during SLC-7P's.

## **UNIT IV:Services cape (18 hours)**

Parts-Role, Types and Environmental Dimensions of Services cape -**Essential Evidence\*** Peripheral Evidence-Guidelines for physical evidence strategy. **Healthcare- Transportation#** and Education.

## **UNIT V:Professional and Counseling services (18 hours)**

Bank Marketing - **Insurance Marketing\***- Professional and Counseling services - Marketing of Communication Services - Hospitality and **Marketing of Tourism#**.

# **Extra Credit:**

**#** Case Study

**\*** Self Learning

Activities : 1.Role Play 2. A Product Life Cycle Model3.Debate

# **Books for Reference:**

- **1.** S.M. Jha., Services Marketing, S.Chand&Co.,New Delhi 2015
- **2.** Natarajan.L., Services Marketing, Margham Publications, Chennai,2017
- **3.** Balaji.B. Services Marketing and Management, S.Chand&Co.,New Delhi,2018
- **4.** Vasanthi Venugopal & Raghu V.N, Services Marketing, Himalaya Publishing House,Mumbai,2014

Passed in the Board of Studies Meeting held on -----

Approved in the Academic Council Meeting held on ----

- **5.** Srinivasan.R, Services Marketing-The Indian Context, PHI Learning Private Ltd, New Delhi,2019
- **6.** Valerie Zeithaml& Mary Jo Bitner: Services Marketing, McGraw Hill,2019
- **7.** Christopher H. Lovelock: Services Marketing: People, Technology, PearsonEducation Asia,2015
- **8.** Zcithaml, Parasuraman& Berry: Delvierubg Quality; The Free Press, Macmillan,2016

#### **Online Resources:**

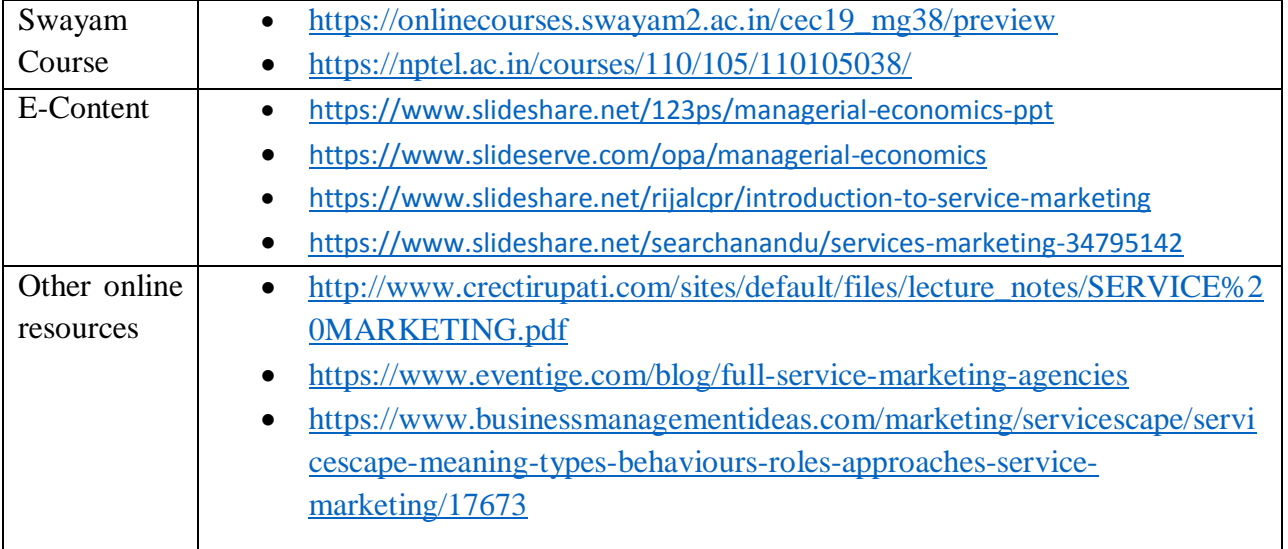

# **Relationship Matrix for COs, POs and PSOs**

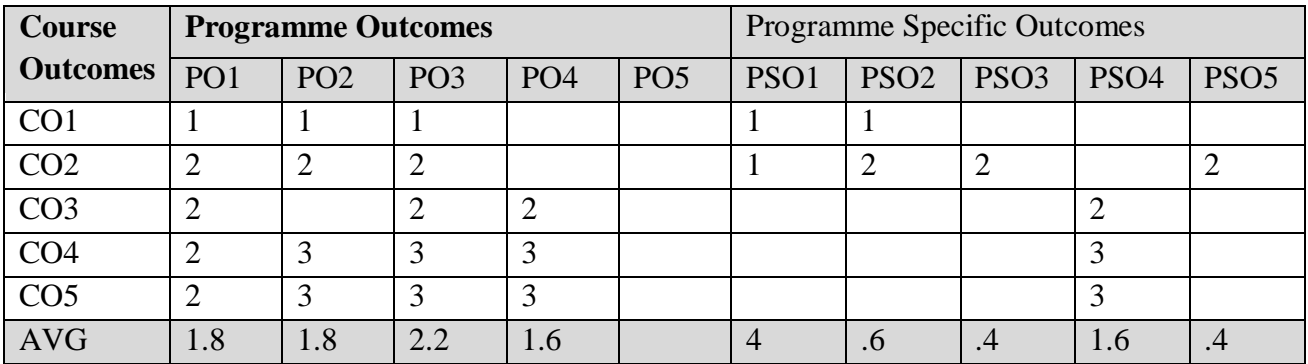

Notes:1-Slight (Low) 2- Moderate (Medium) 3- Substantial (High), " "Indicates there is no correlation

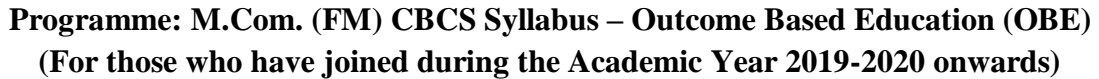

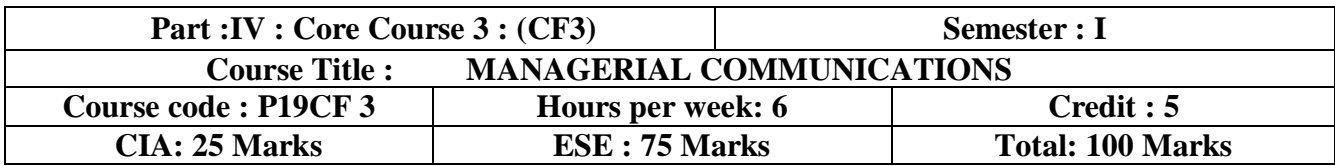

#### **Objective**

 $\triangleright$  To impart knowledge on the theory of Communication and to educate the communication technique to be used in organisation .

#### **Course Outcomes(COs)**

After Completing this course student will be able to

- **CO:1** Understand the concepts of management principles,evolution and growth of communication.
- **CO:2** Explain the Essential and Process of effective communication,Barriers,Network Wheel pattern,Y Pattern.
- **Co:3** Examine the importance of Non verbal communication and Listening.
- **CO:4** Summarize the importance,functions of Business Correspondence and Business Letters.
- **CO:5** Demonstrate the Group Communication,Internal Communication required in the business.

#### **Unit-I : Communication and Management (18 hours)**

Communication and Management – Concept of Management – Evaluation and Growth-Functions- Principles-**\*Objectives**-Communication. A Management Tool as a Process –as a Social process. Exploring the Nature of Human Communication Process**-#Oral Communication** –Written Communication –Filtering and Distortion of Message- Perception of Interpersonal Communication. **Unit-II** : **Communication Process (18 hours)**

Communication Process and Organization –Self confidence – Essentials for Effective Communication – Barriers – **#Measures to Overcome Barriers**, **\*Group Communication**. Net work Wheel pattern- Y pattern – Chain pattern- Cycle pattern and Free flow pattern.

#### **Unit-III :Non Verbal Communication (18 hours)**

Non verbal Communication –Introduction, Kinesies, Para – language, Proxemies, Signals. **\*Listening** –Importance, Process-Types-Barriers to Effective Listening – Steps in Better Listening.

#### **Unit IV : Business Correspondence (18 hours)**

# Business Correspondence –Importance –Functions – Characteristics- **#Structure of Business Letters** – \***Common Errors in Letter Writing**. All types of Business Letters.

#### **Unit V: Group Communication (18 hours)**

Group Communication – Group and Team Interactions – Team Briefing- Introduction – Process- Sample-Benefits –Format-Pre-requisites for Successful Briefing – Internal Communication – Memos/Circulars /Notes. **\*Company Meeting** –Agenda-Minutes.

Approved in the Academic Council Meeting held on ----

## **Extra Credit:**

- # Case Study
- \* Self Learning
	- Activities: Quiz, Preparing and Agenda,Group Discussion

# **Text Books:**

**1.** [Michael E. Hattersley,](https://www.amazon.com/s/ref=dp_byline_sr_book_1?ie=UTF8&text=Michael+E.+Hattersley&search-alias=books&field-author=Michael+E.+Hattersley&sort=relevancerank) and [Linda M McJannet,](https://www.amazon.com/s/ref=dp_byline_sr_book_2?ie=UTF8&text=Linda+M+McJannet&search-alias=books&field-author=Linda+M+McJannet&sort=relevancerank) Management Communication Principles and Practice, 3rd Edition.

# **Books For Reference:**

- **1.** [Manikand Sigh](https://www.sapnaonline.com/shop/Author/manikand-sigh) [Manikant Singh,](https://www.sapnaonline.com/shop/Author/manikant-singh) [Communication Management : A Global Perspective for](https://www.sapnaonline.com/books/communication-management-global-perspective-identification-manikand-sigh-9380228872-9789380228877)  [Identification & Corporate Branding](https://www.sapnaonline.com/books/communication-management-global-perspective-identification-manikand-sigh-9380228872-9789380228877) ,Published by [Global India Publications Pvt Ltd-](https://www.sapnaonline.com/shop/Publisher/Global%20India%20Publications%20Pvt%20Ltd) 2011
- **2.** James S. O'Rourke, Management Communication University of Notre Dame-5th Edition, 2013.

## **Online Resources:**

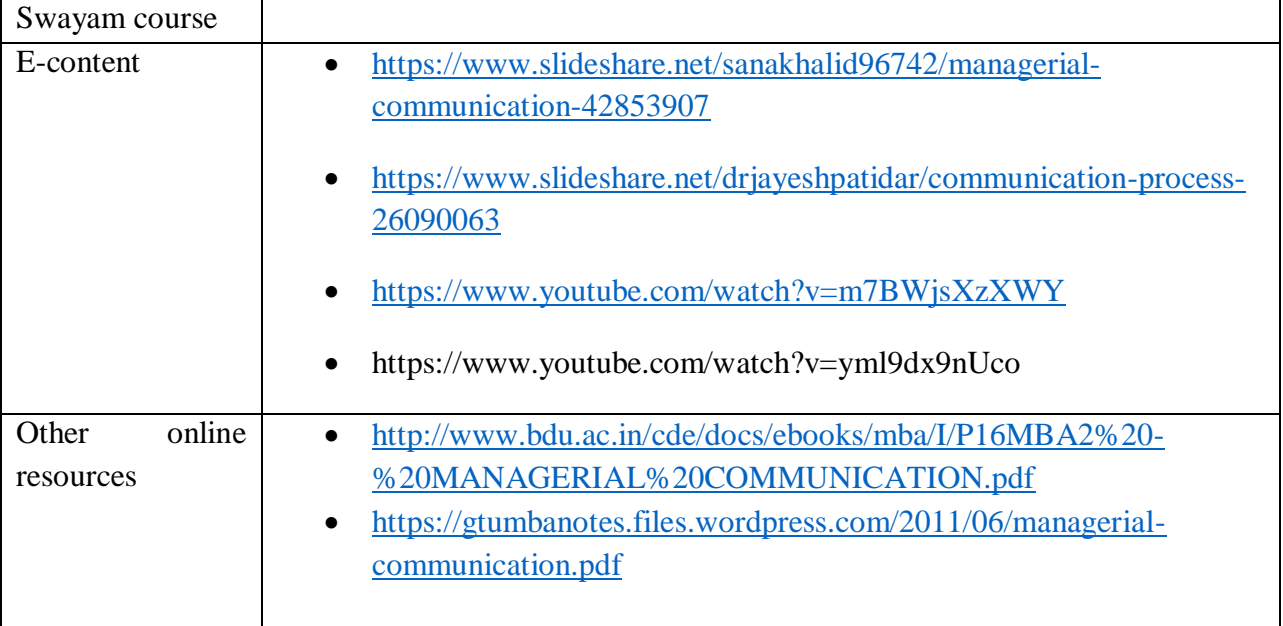

# **Relationship Matrix for COs,POs,PSOs.**

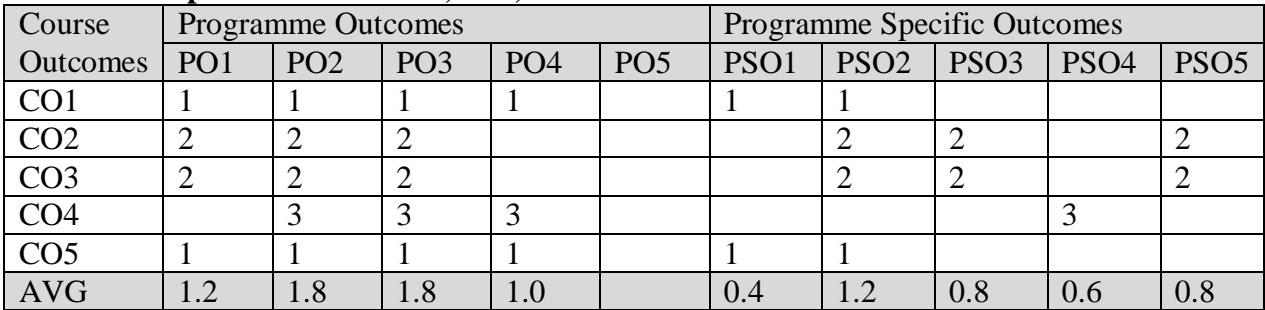

**Note:** 1-Slight (Low) 2- Moderate (Medium) 3- Substantial (High) \*‖ ―Indicates there is no correlation

Passed in the Board of Studies Meeting held on ----- Approved in the Academic Council Meeting held on ----

# **Programme: M.Com. (FM) CBCS Syllabus – Outcome Based Education (OBE) (For those who have joined during the Academic Year 2019-2020 onwards)**

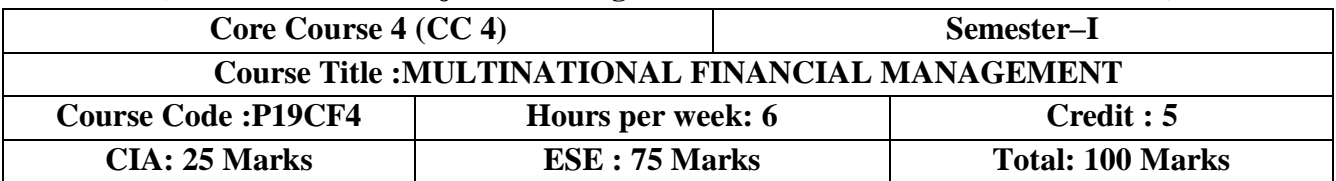

## **Objective**

 $\triangleright$  This course provides the knowledge base for understanding in-depth the principles and techniques of Multinational financial management and investments.

## **CourseOutcomes (COs)**

After completing this course the student will be able to

- **CO1:**Understand various concepts, tools & techniques of financial management
- **CO2:** Familiar with approaches for better utilization of financial resources and management of wealth of an organization
- **CO3:** Equips students to apply the right approach in terms of decision making in different situation to manage business finance more effectively.
- **CO4:** Explore different alternatives to maximize earning per share and shareholder's wealth.
- **CO5:** The management of taxes and international accounting.

# **UNIT I: Financial Management (18 hours)**

Financial management- Objectives-Functions – **Scope**\*- Approaches-Financial Decisions-**Time value of money#**.

## **UNIT II:Sources of Long term finance (18 hours)**

Sources of Long term finance-Cost of Capital-Meaning and definition- **Importance\*-** cost of debt, preference share capital, equity share capital and retained earnings- Weighted average cost of capital(simple problems only)

## **UNIT III:Leverages (18 hours)**

Leverages- Types- Significance- EBIT-EPS Relationship- Capital structure- Features and **Determinants\*** - Theories of capital structure- NI, NOI, MM and Traditional approaches, **Optimum capital structure**# (Simple problems only)

#### **UNIT4:Multinational Financial Management (18 hours)**

Multinational Financial Management: Growth and **importance of international finance\***Types of risk in international finance; Reward in international finance. International financing- Equity financing, bond financing bank financing, direct loans. **Government and development bank lending-FDI-FII#.**

# **UNIT V:International Tax Management (18 hours)**

International Tax Management; Corporate taxes, **value Added Tax (VAT)**#, Withholding Taxes, Duties and tariffs-Branch verses subsidiary taxes; tax havens. International accounting and reporting: Foreign currency translation;-**Multinational transfer pricing**\* and performance measurement consolidated financial reporting international accounting standards.

# **Extra Credit:**

# Case Study

\* Self Learning

Passed in the Board of Studies Meeting held on ----- Approved in the Academic Council Meeting held on ---- Activities : 1.Quiz 2.Forms Collection 3.Financial Companies Visit

## **Books for Reference:**

- **1.** Shashi K. Gupta- Sharma R.K Financial Management Theory and Practice Delhi- India: Kalayani Publishers.(2016, 8th revised edition.)..
- **2.** Pandey I M Financial Management India: Vikas Publishing House Pvt Ltd (2010,10th edition.).
- **3.** Prasanna Chandra. Financial Management, Theory and PracticeNew Delhi: Tata McGraw Hill Education (India) Pvt. Ltd.(2011 ,8th edition.).
- **4.** Khan M.Y.- Jain P.K Financial Management, Text, Problems and CasesNew Delhi: Tata McGraw Hill Education (India) Pvt. Ltd.(2011 ,6th edition.).
- **5.** Brigham E.F- Houston J.F. Fundamentals of Financial Management.Thomson ONE, Business School Edition.(2015 ,14th edition.)

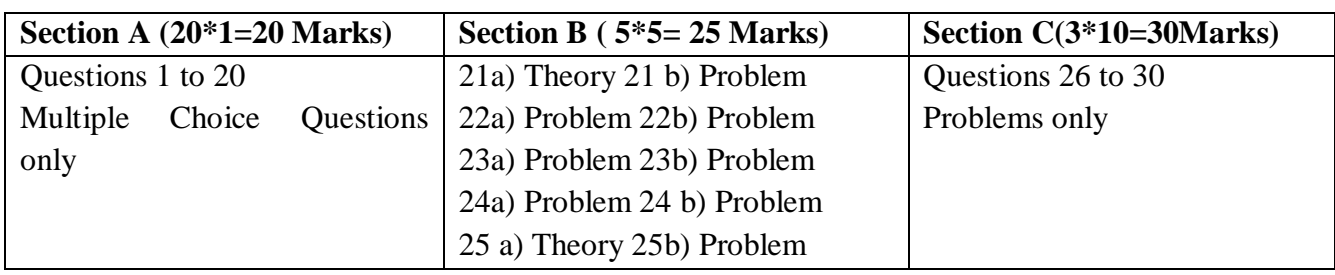

## **Marks Scheme**

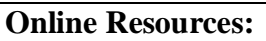

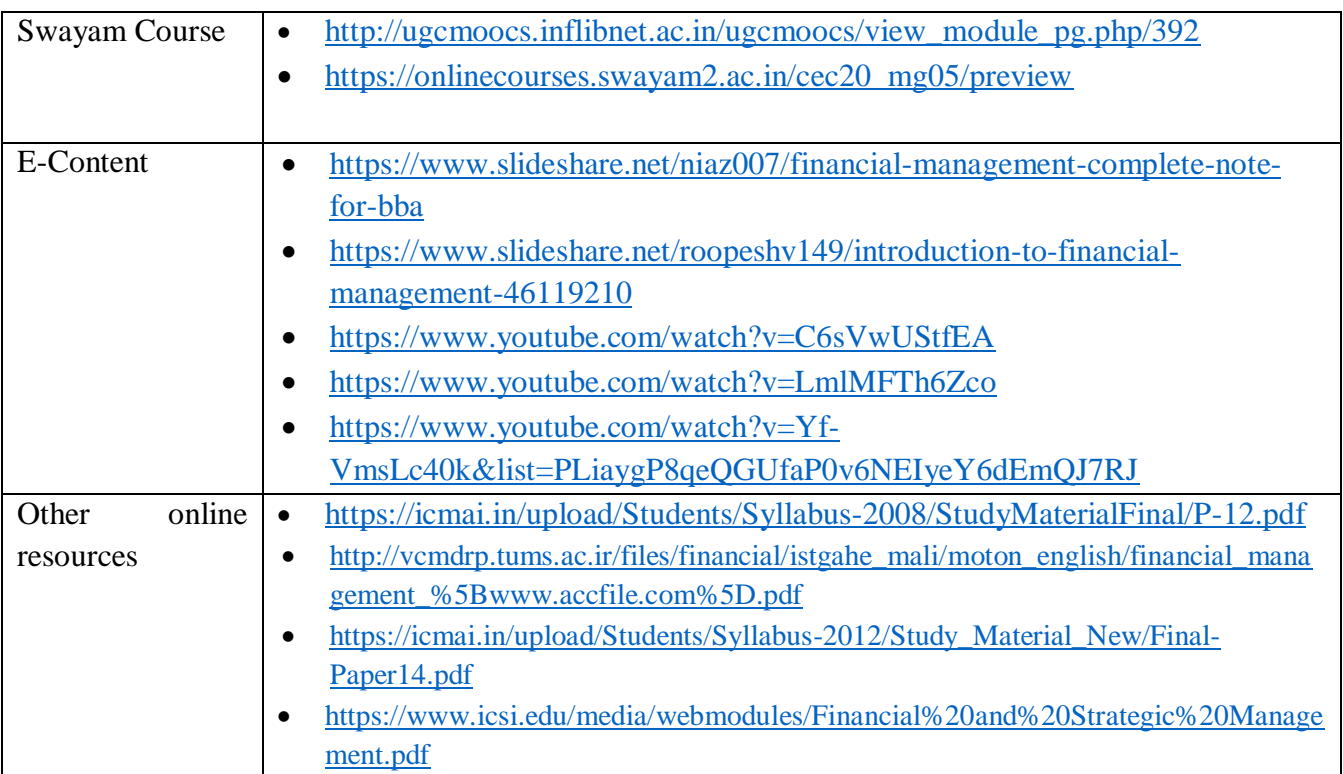

#### **NATIONAL COLLEGE (AUTONOMOUS), TIRUCHIRAPPALLI-620001**

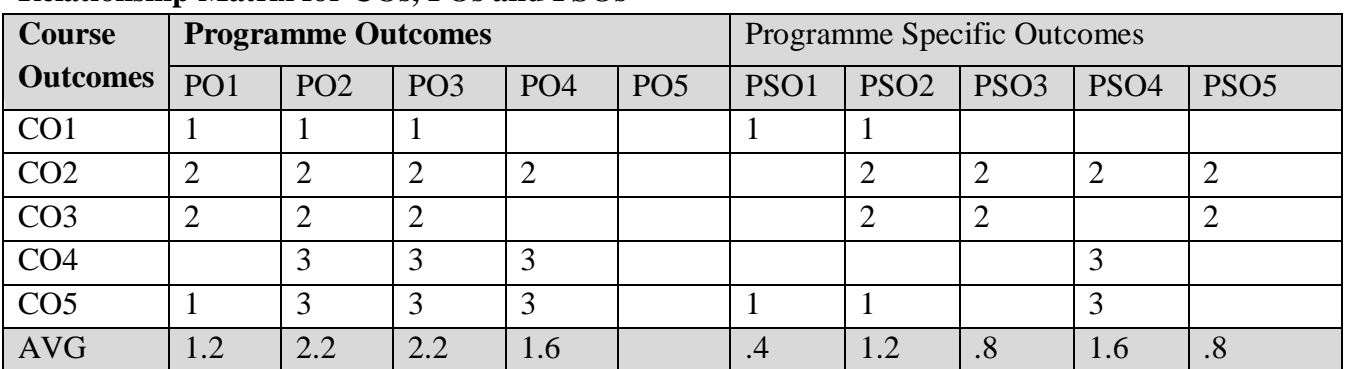

## **Relationship Matrix for COs, POs and PSOs**

Notes :1-Slight (Low), 2- Moderate (Medium), 3- Substantial (High), " "Indicates there is no correlation

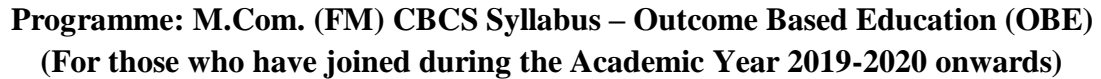

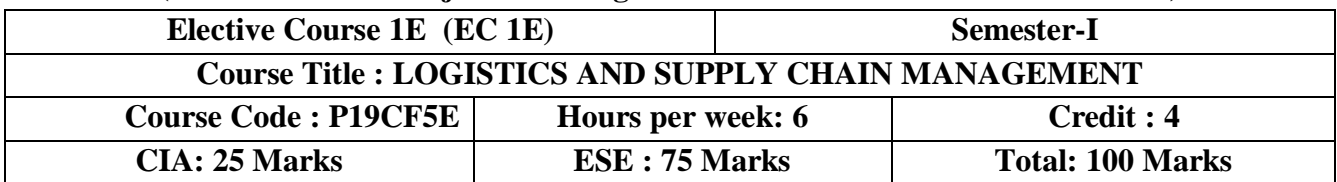

#### **Objective**

 $\triangleright$  To acquaint the student with the concepts and of SCM and logistics as relevant for business firm

#### **Course Outcomes (COs)**

After completing this course the student will be able to

- **CO1:**Paraphrase on the fundamental concepts of logistics and SCM.
- **CO2:**Determaine the role of relationship marketing in SCM.
- **CO3:**Plan the foundational role of logistics as it relates to procurement , transportation
- $\triangleright$  and inventory
- **CO4:**Develop an understanding of CRM practices.
- **CO5:**Analyze the important of sales force automation and ERP implementation.

#### **UNIT I:Logistic of Business (18 hours)**

The Logistic of Business- the Logistical Value Proposition- the Work of Logistics- Logistical Operating Arrangements- Flexible Structure- Supply chain Synchronization, International Logistics and Supply chain management: Meaning and Objectives, **Characteristics of global supply chains\***: Global supply chain integration- Supply chain security.

#### **UNIT II:Supply chain Management (18 hours)**

Supply chain definition- Objectives- Types- Various definitions- Drivers- **Need for SCM\***- SCM as a profession- SCM decisions and skills- Strategy formulation in SCM- Value in Supply chain- **Buyer- Supplier Relationship#**-Partner selection- Develop of partnership.

## **UNIT III:Transport Functionality (18 hours)**

Transport Functionality, Principles and Participants- Transportation Service- Transportation Economics and Pricing- Transport Administration- Documentation- Models for transportation and distribution- **factors affecting network effectiveness**\*- 3 PL advantages- Indian transport infrastructure- IT solutions- EDI, **e-Commerce#**, e-Procurement- Bar Coding and RFID technology.

#### **UNIT IV:CRM Concepts (18 hours)**

CRM Concepts- Acquiring customers- Customer loyalty and optimizing customer relationships, **Growth of CRM**\*- Adopting and Implementation of CRM- CRM in marketing-One to One Relationship marketing- Cross selling & Up selling- Customer Retention, Behaviour Prediction-Customer Profitability & Value Modeling – Channel optimization- Event Based marketing- **CRM#** and Customer service- The Call centre, Call Scripting – Customer Satisfaction Measurement.

## **UNIT V:Enterprise Resource Planning (18 hours)**

Sales Force Automation- Sales Process Activity, Contact- Lead and Knowledge Management- Field Force Automation- **CRM links in e-Business#**- e-Commerce and Customer Relationships on the Internet- Enterprise Resource Planning (ERP)-Origin and **Need for an** 

Approved in the Academic Council Meeting held on ----

**ERPSystem\***, Benefits of an ERP system, Reasons for the Growth of ERP Market, Reasons for the Failure of ERP Implementation.

# **Extra Credit:**

# Case Study

\* Self Learning

Activities : 1.Quiz 2. Forms Collection 3.Parcel Booking Procedure

# **Books for Reference:**

- **1.** Alok Kumar Rai, Customer Relationship Management concept & Cases, Prentice Hall of India Private Limted, New Delhi. 2011
- **2.** Shainesh G. and Jagdish N.Seth, CRM, McMillan, 2006.
- **3.** Jagdish N Sheth, Atul parvathiyar and G.Shainesh, "CRM: Emerging concepts, Tools and applications", Tata McGrawHill, 2001.
- **4.** Francis Buttle,"CRM Concepts & Technologies", Rout ledge, Second Edition, 2009.
- **5.** Mohanty R.P, S.G Deshmuki "Supply Chain Management" Biztantra, New Delhi, 2015
- **6.** Strauss, Alexa & Frost E-Marketing, Routledge; 8th New edition edition 2018
- **7.** Statistics for Managers Using MS Excel, 8th Edition Levine & David Pearson Education, 2017
- **8.** David B. Grant & Chee Yew Wong Sustainable Logistics and Supply Chain Management:
- **9.** Principles and Practices for Sustainable Operations and Management Kogan Page; 2 edition April 3, 2017

## **Online Resources:**

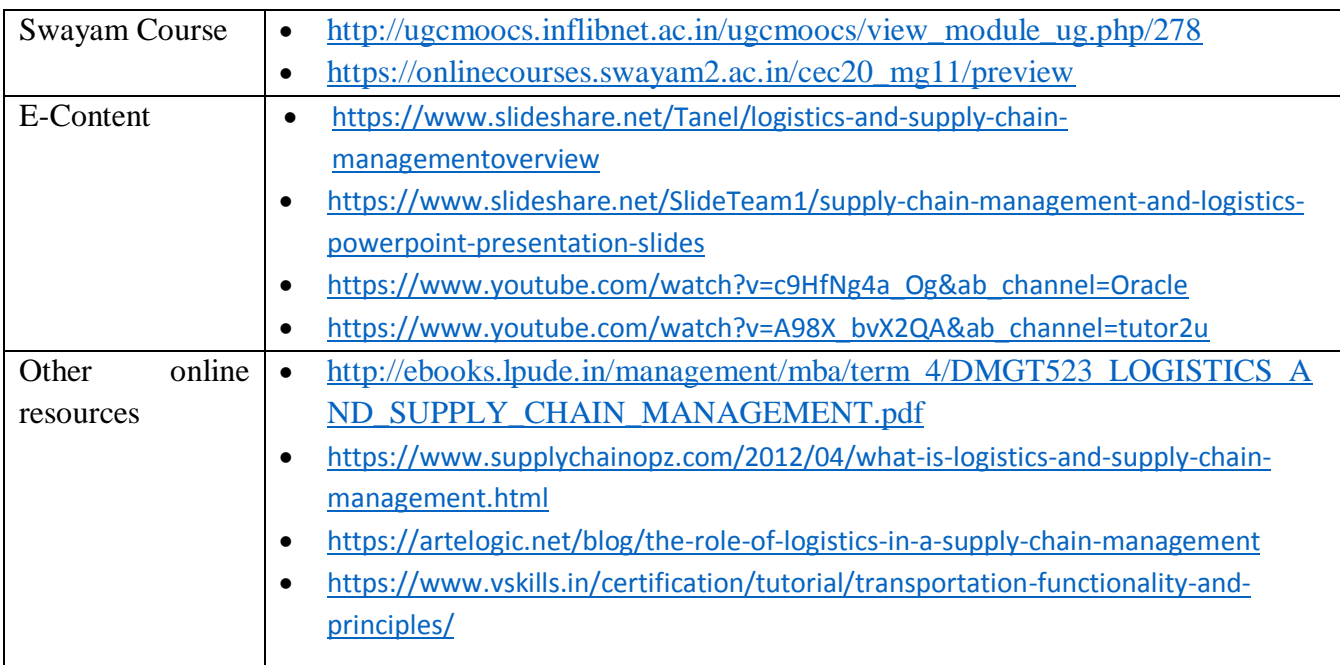

#### **NATIONAL COLLEGE (AUTONOMOUS), TIRUCHIRAPPALLI-620001**

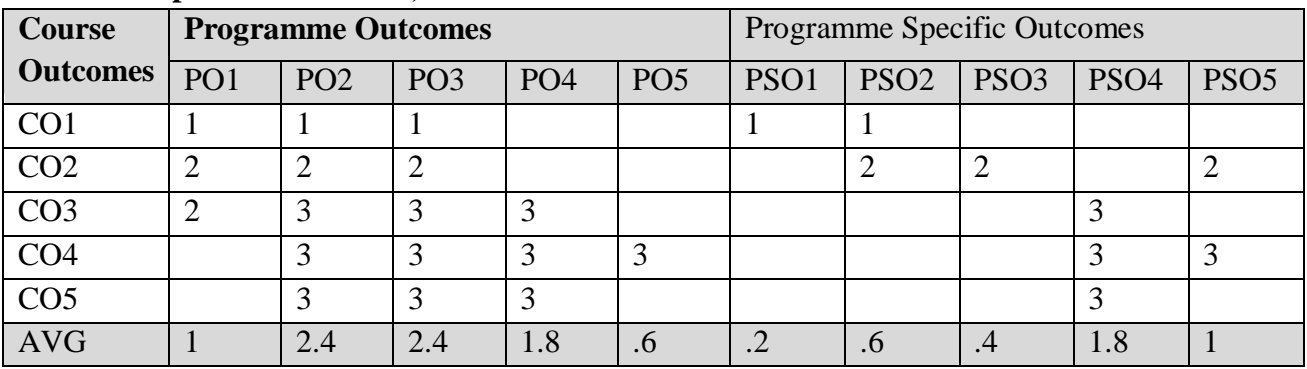

## **Relationship Matrix for COs, POs and PSOs**

Notes :1-Slight (Low) 2- Moderate (Medium) 3- Substantial (High) " "Indicates there is no correlation

## **Programme: M.Com. (FM) CBCS Syllabus – Outcome Based Education (OBE) (For those who have joined during the Academic Year 2019-2020 onwards)**

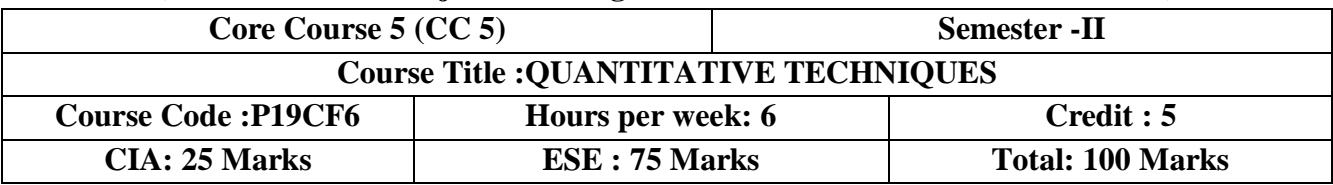

## **Objective**

 $\triangleright$  To equip the students with knowledge of practical application of quantitative techniques for analysis and research.

## **Course Outcomes(COs)**

After completing this course the student will be able to

- **CO1:**Understanding quantitative techniques for solving business problems pertaining to different functional areas of an organization.
- **CO2:** Compute the statistical tools for business decision making
- **CO3:** Ability to analyze sampling methods and test
- **CO4:** Formulate Linear Programming, Inventory, Transportation and Assignment Problems.
- **EXECO5:**Find network analysis problem and decision theory

# **UNIT I: Quantitative Techniques Introduction (18 hours)**

Meaning of Quantitative Techniques- Application of quantitative techniques in business and industry-**Uses and limitations of quantitative techniques\***- Correlation analysis- Karl Pearson concept-Partial and Multiple correlation-Regression analysis-Time series analysis.

# **UNIT II: Probability (18 hours)**

Probability- Mathematical expectation- Theoretical Distribution- Binomial, Poisson and Normal Distribution-Statistical Decision theory-Decision theory –Decision tree diagram

# **UNIT III: Sampling (18 hours)**

Sampling-Methods-Sampling and Non sampling errors-The concept of standard error-Students distribution analysis –Small sample and large sample test- **Chi square Distribution analysis#**- Variance analysis- **ANOVA#**

# **UNIT IV: Linear Programming (18 hours)**

Linear Programming – Graphic method –Simplex Method – Inventory method – Inventory Theory (Simple Problems only) -Transportation Problems- Assignment Problems (Simple Problems only)

# **UNIT V: PERT-CPM (18 hours)**

PERT-CPM- Queuing Theory-Game theory- Decision Theory (Theory Only)

# **Extra Credit:**

# Case Study

\* Self Learning

Activities 1.Quiz 2. Data Collection and interpretate.

# **Books for Reference:**

**1.** Srivatasava, U. S. Quantitative Techniques for Managerial Decision Making. Wiley Eastern,(2012).

Passed in the Board of Studies Meeting held on -----

Approved in the Academic Council Meeting held on ----

- **2.** Taha, Natarajan, Balasubramanie, Tamilarasi,Operations Research: An Introduction, 8e, Pearson-PrenticeHall,(2008),
- **3.** Dr.R.Ramachandran&Dr.R.Srinivasan, Business Statistics, SriRam Publications, Trichy,2015
- **4.** Kothari.C.R.QuantitativeTechniques,Vikas Publishing House, Noida,2016
- **5.** Gupta.S.P. Statistical Methods,Sultan Chand and Sons, New Delhi,2014

## **Marks Scheme**

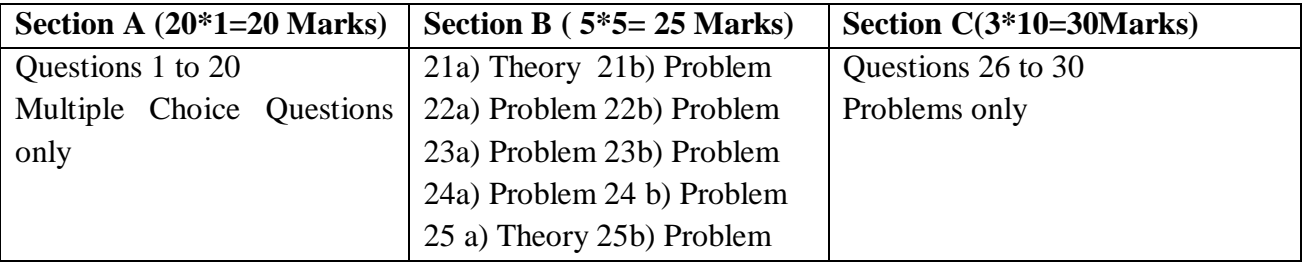

## **Online Resources:**

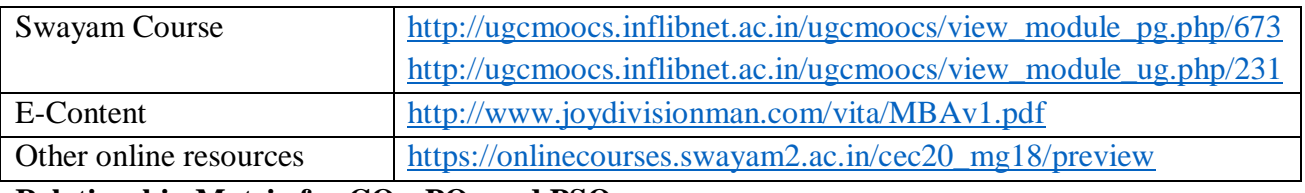

## **Relationship Matrix for COs, POs and PSOs**

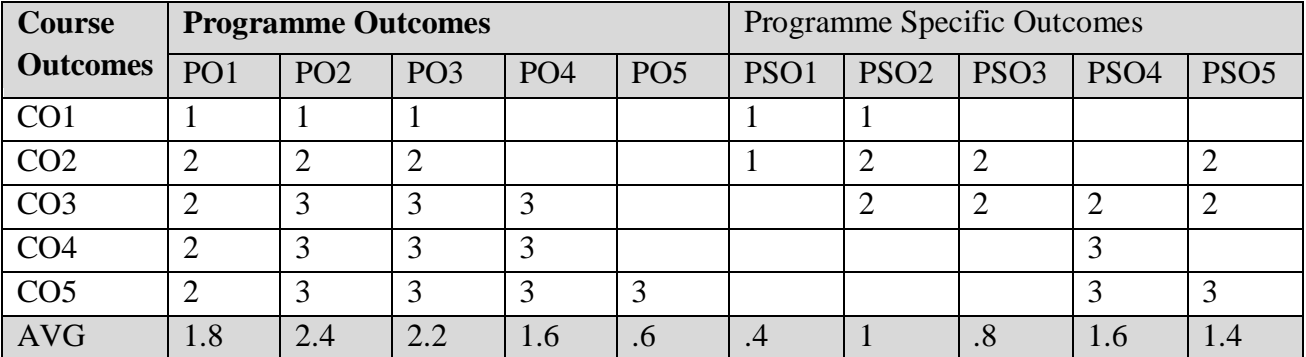

Notes :1-Slight (Low) 2- Moderate (Medium) 3- Substantial (High) " " Indicates there is no correlation

# **Programme: M.Com. (FM) CBCS Syllabus – Outcome Based Education (OBE) (For those who have joined during the Academic Year 2019-2020 onwards)**

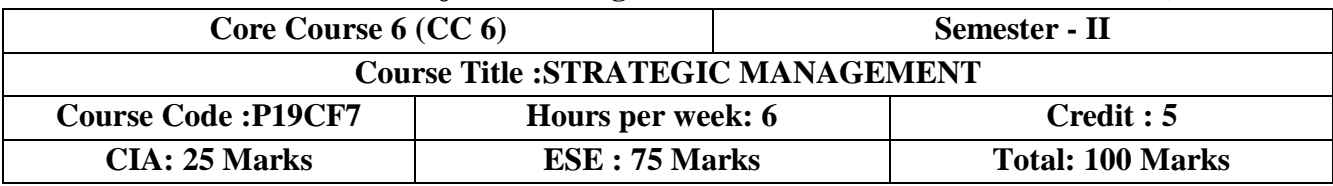

## **Objectives**

 $\triangleright$  The subject provides an insight on the strategy adopted by the companies in response to environmental change.

## **Course Outcomes(COs)**

After completing this course the student will be able to

- **CO1:** Understand the concept and significance of strategies
- **CO2:** Discuss the need of vision , mission , objectives and functions
- **CO3:** Analyze theMacro environmental factors and Forces driving industry factors.
- **CO4:** Evaluate strategic analysis at corporate level.
- **CO5:** Determine strategy implementation, control and evaluation.

# .**UNIT 1: Concept of strategic management(18 hours)**

Concept and evolution of strategic management- Scope-Dimensions of strategic decisions-Modes and approaches to strategic decision making-Concept and levels of strategy-Characteristics of strategic management- Decisions at different levels-**Benefits and Risks of strategic management\*** - Components of strategic management process.

# **UNIT II:ManagementObjectives and Goals(18 hours)**

Vision – Mission – Meaning, Need and Characteristics – Objectives – Role – Qualities of long term objectives – Goals – **Differences between objectives and goals**\* – Objective formulation – Balanced score card approach – Critical Success Factors and objectives – Developing **Company profile – Functional approach#**.

# **UNIT III: Concept of Environment (18 hours)**

Surveying the environment-Concept of environment-characteristics- Macro environmental factors –**environmental factors specific to business\***-Meanings of core competencies, strategic and competitive advantage-Industry analysis-**Forces driving industry competition#**.

# **UNIT IV: Corporate Strategies(18 hours)**

Strategic analysis at corporate level-BCG Growth-Share Matrix-Grand strategy selection at business level- **SWOT Analysis#**-Grand Strategy selection matrix- **Types of corporate strategies\***- Growth, Stability, Retrenchment and their sub classification.

# **UNIT V: Structure and Strategy(18 hours)**

Strategy implementation – meaning-Structural implementation-Structural Considerationsstructure and strategy –**strategic leadership-Task**\* and styles-**TQM#** -Meaning and ingredients-Concept of corporate governance-Strategic Control-meaning-types-process of evaluation.

# **Extra Credit:**

# Case Study

\* Self Learning

Activities : 1.Vision, Mission of an industry 2.state the success factor of a organisation

## **Books for Reference:**

- **1.** John A Pearce II & Richard B. Robinson Strategic Management- Strategy Formulation and Implementation.AITBS Publishers & Distributors ,New Delhi,2017
- **2.** J.David Hunger & Thomas L.Wheelen Strategic Management AWL Addision-Wesley International student edition.
- **3.** Azhar Kazmi Strategic Management and business policy,TataMcgrawHill Publishers CoNew Delhi,2015
- **4.** Amason, A.CStrategic Management:From theory to Practice(1st ed.). New York: Routledge,. (2011).
- **5.** Barney, J.B.&Hesterly, W.S.(2011).Strategic Management & Competitive Advantage: Concepts & Cases(4th ed.). Prentice Hall,(2011).

## **Online Resources:**

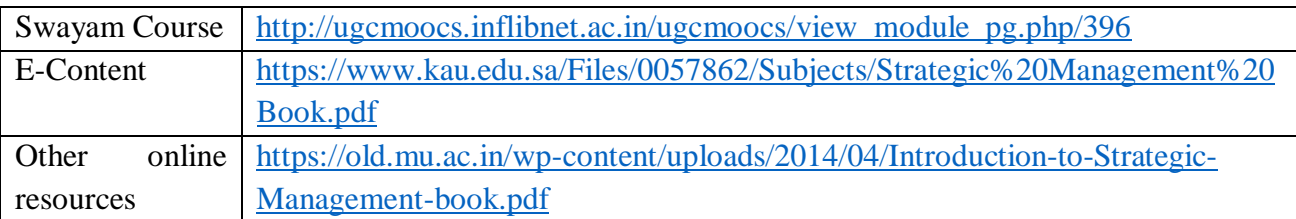

## **Relationship Matrix for COs, POs and PSOs**

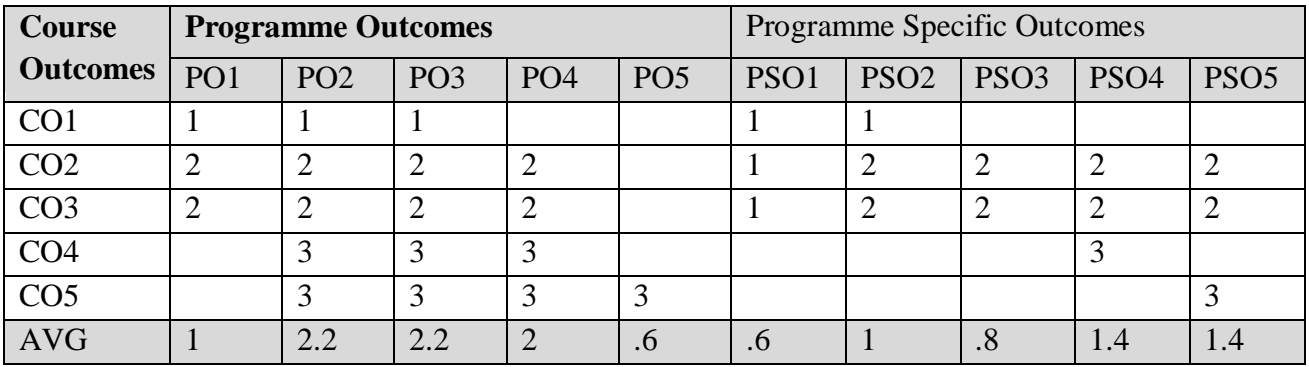

Notes :1-Slight (Low) 2- Moderate (Medium) 3- Substantial (High) " "Indicates there is no correlation

## **Programme: M.Com. (Commerce) CBCS Syllabus – Outcome Based Education (OBE) (For those who have joined during the Academic Year 2019-2020 onwards)**

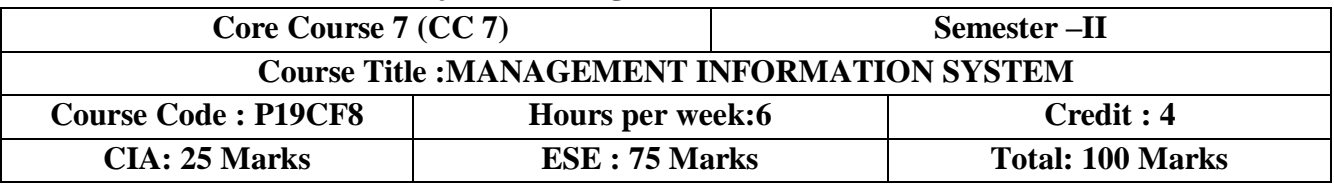

#### **Objective**

 $\triangleright$  To make students aware about how information systems work in different functional areas and provide information according to the needs of different management levels.

## **Course Outcomes (COs)**

After completing this course the student will be able to

- **CO1:** Relate the basic concepts and technologies used in the field of MIS.
- **CO2:** Compare the processes of developing and implementation information system.
- **CO3:** Outline the role of ERP, GIS and BES in Business system.
- **EO4:** Consider the various Process in software development
- **CO5:**Infer on the Uses of computer networks, Approaches and process of aevaluating MIS.

## **UNIT I:Concept of MIS(18 hours)**

Concept, evolution and meaning of MIS-Goals of MIS-**Information system for competitive advantage**\*- Functional Areas of MIS (HRIS, Marketing, Finance, Manufacturing, R&D).

## **UNIT II:Information as a Corporate(18 hours)**

Information as a corporate resource-Pervasiveness of information- Types of information - Levels of management -**Information needs of management**\*- Process of generation of information. **UNIT III:MIS decision support system (18 hours)**

Information systems and their role in business systems- Changing role of information systems-**Users of information systems\***- Types of information systems transaction processing system-MIS decision support system- Executive support system-Enterprise Resource Planning (ERP) system- Geographical information system- **Business expert system#**, etc.

## **UNIT IV:Data Base Management Systems(18 hours)**

**Process of software development#** - Tools and the modular approach to software development-Information system audit-Relational databases- **Data Base Management Systems#**(DBMS) and their components- Concept of entity and relationships.

# **UNIT V:Computer Networks (18 hours)**

**Uses of computer networks\***- Types of networks- Network topologies-Network media and hardware- Data communication over telephone- Intranets and collaborative processing- Methods and steps in implementation of system- Approaches and process of evaluating MIS.

# **Extra Credit:**

# Case Study \* Self Learning Activities : 1.Quiz 2. Data Collection

## **Books for Reference:**

Passed in the Board of Studies Meeting held on ----- Approved in the Academic Council Meeting held on ----

- **1.** Stephen Haag, [Maeve Cummings](http://www.amazon.com/exec/obidos/search-handle-url/104-7493270-9288702?%5Fencoding=UTF8&search-type=ss&index=books&field-author=Maeve%20Cummings) , [McCubbrey](http://www.amazon.com/exec/obidos/search-handle-url/104-7493270-9288702?%5Fencoding=UTF8&search-type=ss&index=books&field-author=Donald%20J.%20McCubbrey) J,Management Information Systems for the Information Age, McGraw-Hill Companies,(2012)
- **2.** Murthy C.S.V Management Information Systems,Himalaya Publishing house,(2010).
- **3.** [Leonard Jessup](http://www.amazon.com/exec/obidos/search-handle-url/104-7493270-9288702?%5Fencoding=UTF8&search-type=ss&index=books&field-author=Leonard%20Jessup)[&JosephValacich,](http://www.amazon.com/exec/obidos/search-handle-url/104-7493270-9288702?%5Fencoding=UTF8&search-type=ss&index=books&field-author=Joseph%20Valacich) Information Systems Today: Managing in the Digital World (3rd Edition), Prentice Hall,(2009)
- **4.** Murthy C.S.V E-commerce: Concepts Model Strategies,Himalaya Publishing House,(2002)
- **5.** Whitely D,.E-Commerce: Strategy, Technologies and Applications,McGraw Hill,(2001)

#### **Online Resources:**

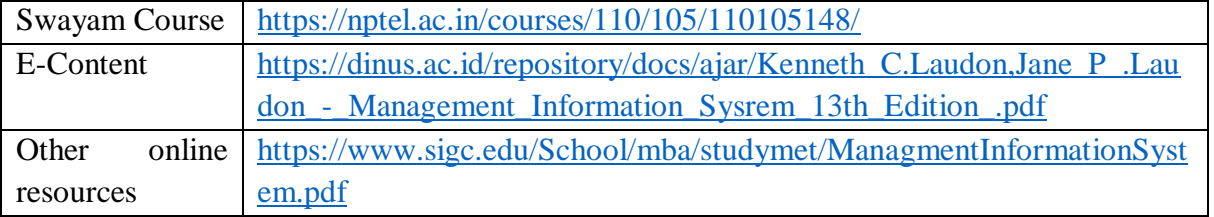

## **Relationship Matrix for COs, POs and PSOs**

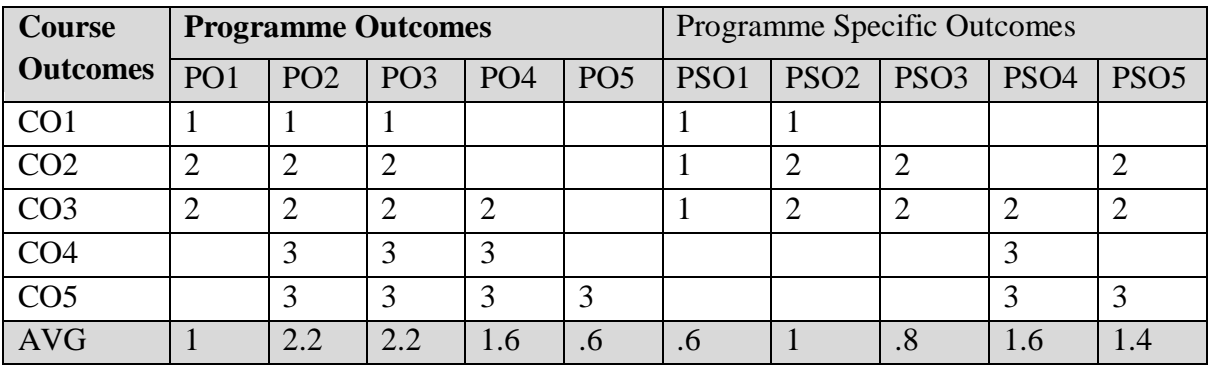

Notes :1-Slight (Low) 2- Moderate (Medium) 3- Substantial (High) " "Indicates there is no correlation

#### **Programme: M.Com. (FM) CBCS Syllabus – Outcome Based Education (OBE)**

**(For those who have joined during the Academic Year 2019-2020 onwards)**

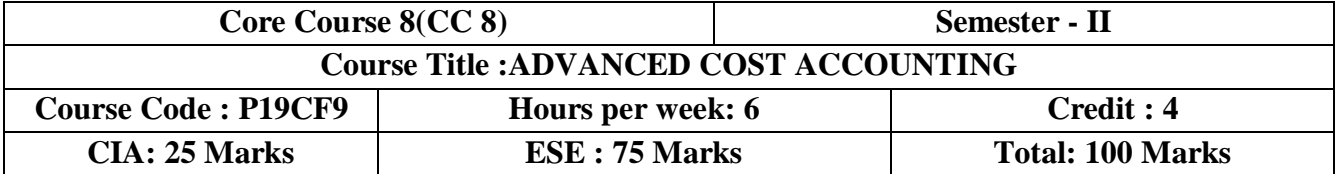

#### **Objective**

 $\triangleright$  To enable the Students to aware of various aspects of cost, cost classification and also decision making skills in terms of cost benefit and profit.

#### **Course Outcomes (COs)**

After completing this course the student will be able to

- **CO1:** Enable students, to acquire an understanding of the costing concept and methods
- **CO2:** Analyze the labour cost and wage payment methods.
- **CO3:** Evaluate overhead ,absorption and Howly rate expenses
- **CO4:** Compute Unit, contact costing and budgetary control.
- **CO5:** Analyze the procedure for process costing and operating costing.

## **UNIT I:Introduction (18 hours)**

Cost accounting—objectives--classification of cost—Cost unit and cost centres--Installation of costing system—Inventory control—meaning and **objectives**\***-**-perpetual inventory—**ABC analysis#**—VED analysis—levels of stock--pricing of material issues.

#### **UNIT II**:**Labour Cost (18 hours)**

Labour cost—Time booking and time recording--labour turnover types, **causes\*** and remedies—idle time and overtime—Methods of wage payment.-**Incentive schemes**#

## **UNIT III: Overheads(18 hours)**

Overheads – collection, classification, allocation, apportionment, absorption – recovery rates – Over & Under absorption Primary and Secondary distribution summary-Machine Hour Rate-Cost reconciliation statement

## **UNIT IV Budgetary control(18 hours)**

Unit or output costing—Contract costing—budgetary control .**Master Budget\***

## **UNIT V: Process costing (18 hours)**

Process costing—its application and features—process losses—Inter process profit calculation of equivalent production—Operating costing.

## **Extra Credit:**

# Case Study

\* Self Learning

Activities : 1.Quiz 2.Data Collection in Labour Cost 3.Inventory Process in Stores (local stores visit)

#### **Books for reference:**

- **1.** Jain. S.P,Narang, K. L &Simmi Agrawal Cost Accounting (2nd Ed.).Delhi, India:Kalyani Publishers.,(2014)
- **2.** Arora M. NMethods and Techniques of Cost Accounting(4th ed.). India ,2016
- **3.** Jain and Narang, Cost Accounting, Kalyani publishers, New Delhi,2015

Passed in the Board of Studies Meeting held on ----- Approved in the Academic Council Meeting held on ----

## **NATIONAL COLLEGE (AUTONOMOUS), TIRUCHIRAPPALLI-620001**

- **4.** S.P. Iyengar, Cost Accounting—Sultan Chand & Sons, New Delhi,2015
- **5.** R.Ramachandran and R.Srinivasan, Cost Accounting Sriram Publications,Trichy2015
- **6.** S.N.Maheswari, . Cost Accounting Sultan Chand & Sons, New Delhi,2018

## **Marks Scheme**

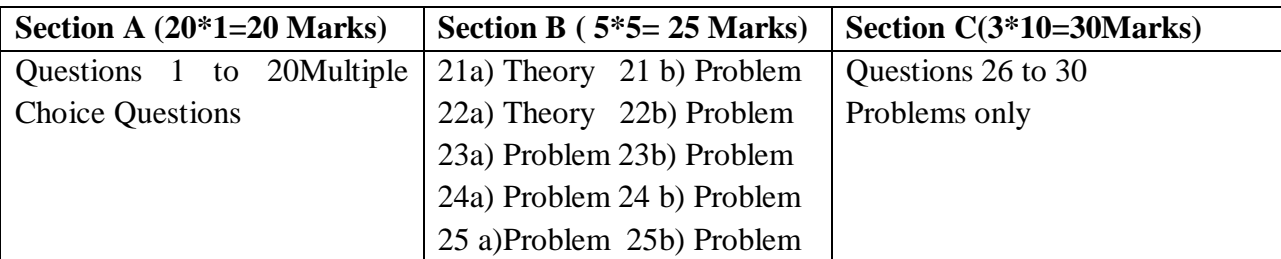

#### **Online Resources:**

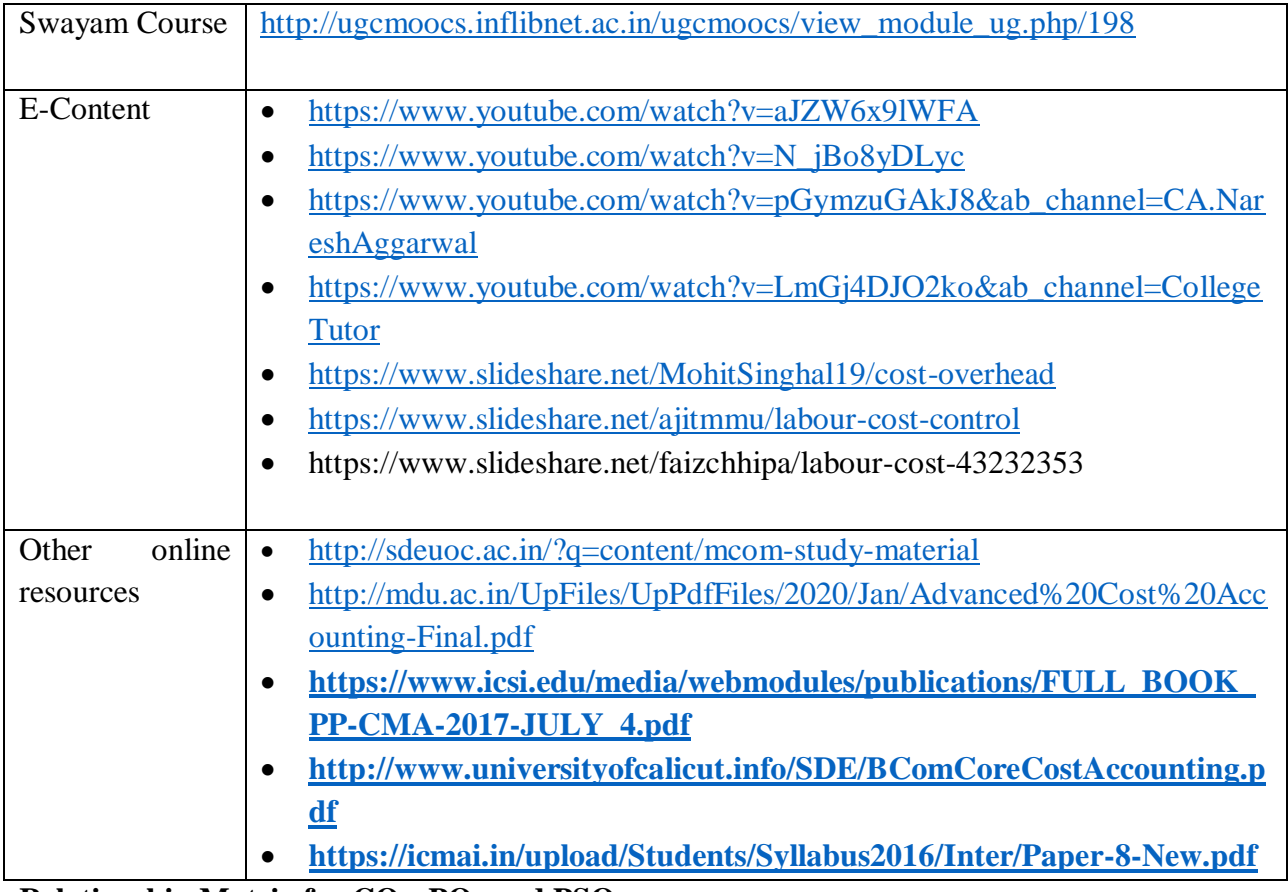

## **Relationship Matrix for COs, POs and PSOs**

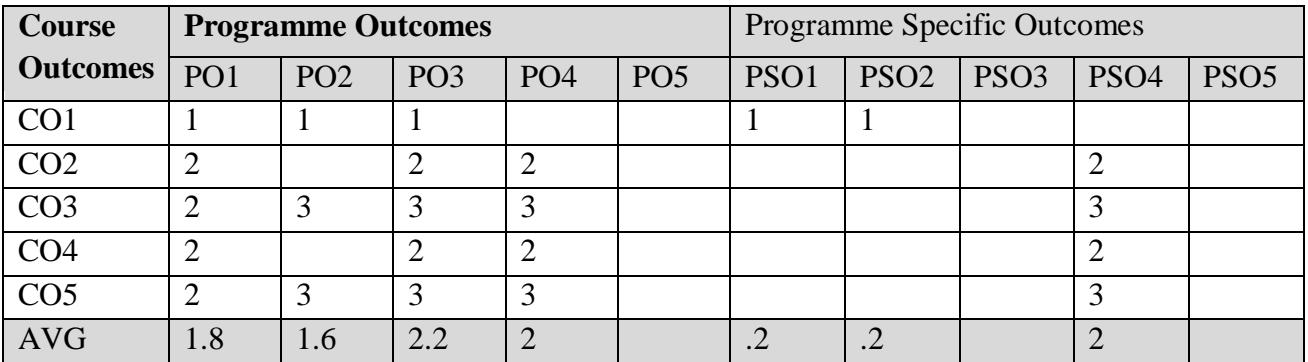

Notes :1-Slight (Low) 2- Moderate (Medium) 3- Substantial (High) " "Indicates there is no correlation

Passed in the Board of Studies Meeting held on -----

Approved in the Academic Council Meeting held on ----

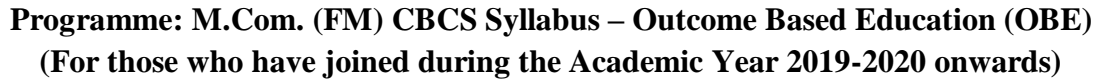

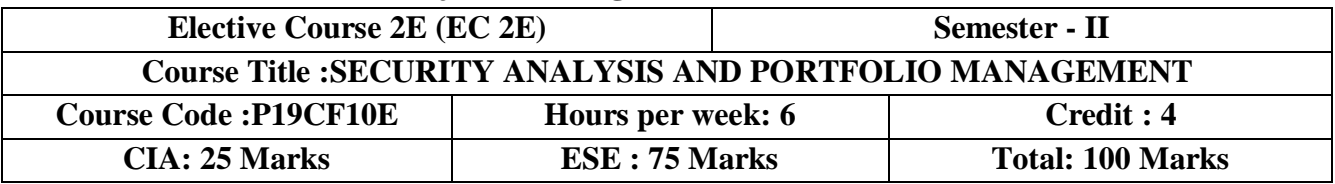

## **Objective**

 $\triangleright$  To familiarize students with the different investment options available in India and foreign markets.

## **Course Outcomes(COs)**

After completing this course the student will be able to

- **CO1:** Understand the nature of investment- investment process and different activities involved in the securities market.
- **CO2:** Familiar with different securities available to invest international market and domestically,understand to compare the intrinsic value with current market price of the equity
- **CO3:** Able to analyze past price movement of securities and predict future price movement
- **CO4:** Able to select best portfolio with help of different portfolio selection models
- **CO5:** Predict the performance of the portfolio with different techniques Understand different styles of portfolio management.

## **UNIT I:Introduction (18 hours)**

Investment- **Classification of investment**\*- Investment objectives – Investment process-Distinction between investment, Speculation and gambling- Investment alternatives –-Risk – **Types of risk**#

## **UNIT II:New Issue Market (18 hours)**

New issue market- methods of floating new issues-**Book Building**\*- Parties involved in new issues –Investor protection in the primary market- Listing of securities- Stock exchanges-Functions-Trading mechanism- Screen based trading-Rolling Settlement -**SEBI and its role in primary market and secondary market**#

## **UNIT III:Security Analysis (18 hours)**

Security analysis-**Fundamental analysis**\* and Technical analysis- Dow Theory, Random Walk theory-**Efficient Market Hypothesis**#.

# **UNIT IV:Portfolio Management Process(18 hours)**

Meaning of Portfolio Management- Portfolio management process- **Factors contributing to portfolio management\***- Principles of Portfolio management- Markowitz model –Sharpe's Portfolio model- Capital Asset Pricing Model

## **UNIT V:Depository System(18 hours)**

Depository system- Depository-Depository Participants-**Benefits of depository system\***- Functions of NSDL - Derivatives –Futures Trading- Index Futures –Stock futures- Options – Meaning and Types.

# **Extra Credit:**

# Case Study

\* Self Learning

Activities : 1.Discussion 2. Observation (Market Position in BSE & NSE )

3.Group Discussion

## **Books for Reference:**

- **1.** Punithavathy& Pandian, Security Analysis and Portfolio Management, Vika Publishing House Pvt. Ltd(2012)
- 2. Kevin- S. Security Analysis and Portfolio Management. (2<sup>nd</sup> ed.). New Delhi: PHI learning Pvt Ltd,(2010).
- **3.** Bhalla, V.K. Investment Management. New Delhi: S. Chand,(2008).
- **4.** Natarajan.L, Investment Management, Margham Publications, Chennai,2019
- **5.** Sulochana.M. Investment Management,Kalyani Publishers, New Delhi,2018

## **Online Resources:**

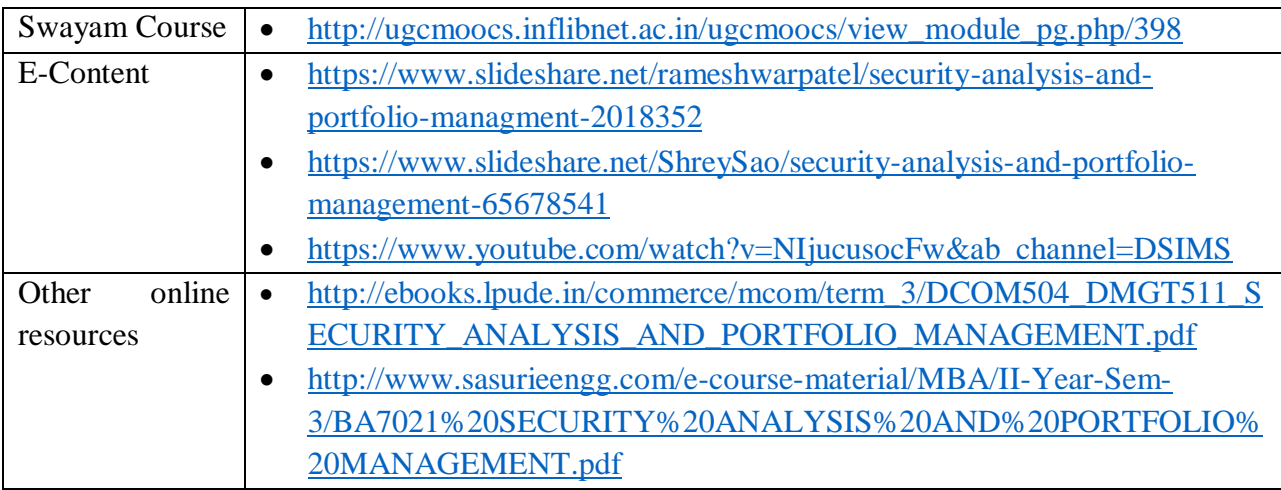

## **Relationship Matrix for COs, POs and PSOs**

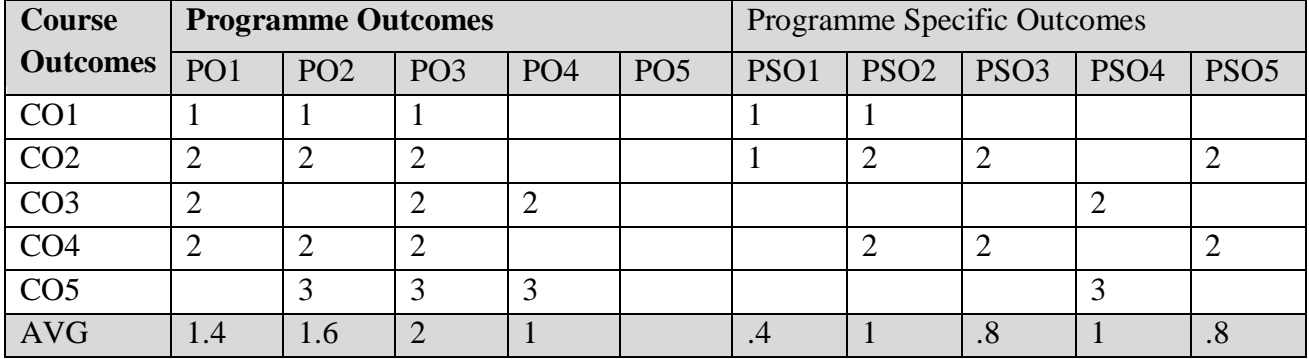

Notes :1-Slight (Low) 2- Moderate (Medium) 3- Substantial (High) " "Indicates there is no correlation

# **Programme: M.Com. (FM) CBCS Syllabus – Outcome Based Education (OBE) (For those who have joined during the Academic Year 2019-2020 onwards)**

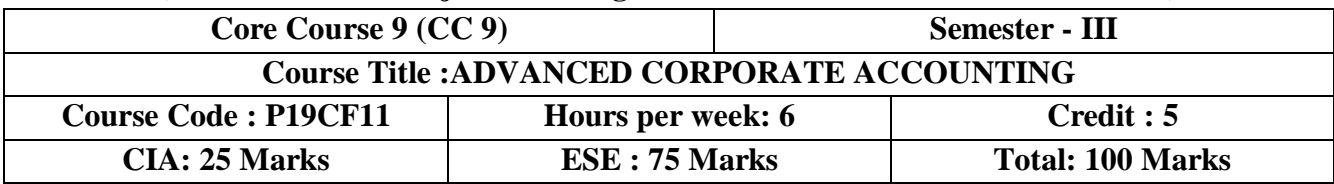

## **Objective**

 $\triangleright$  To impart specialized knowledge of accounting for special events and preparation of final accounts of banks and insurance companies.

## **Course Outcomes(Cos)**

After completing this course the student will be able to

- **CO1:**Develop in depth knowledge in Accounting Standards in India and International Financial Reporting Standards.
- **CO2:** Enable the students to understand and evaluate in amalgamation , absorption and external
- **CO3:** Compile information in Holding companies in preparing consolidated balance sheet. Reconstruction of a company.
- **CO4:** Compile Statement of Affairs and Deficiency Account.
- **CO5:** Compile the Profit and Loss Account and Balance Sheet of the company.

# **UNIT I: Accounting Standards and Inflation Accounting (18 hours)**

Accounting Standards- Objectives-Need-Significance- Accounting Standards in India AS-6 and AS-9-Generally Accepted Accounting Principles (GAAP) –International Financial Reporting Standards (IFRS)-Inflation Accounting-**Importance\*-** CPP and CCA methods.

## **UNIT II: Amalgamation and Reconstruction(18 hours)**

Amalgamation- by Purchase - by Merger-External Reconstruction and Internal **Reconstruction of companies#**.

# **UNIT III : Holding Company Accounts(18 hours)**

**Holding company#** accounts- Capital and Revenue Profit-Minority Interest- Cost of Control-Mutual Owings-Bonus issues-Preparation of consolidated balance sheet (excluding cross holding and chain holding)

# **UNIT IV : Liquidation(18 hours)**

Meaning-Statement of Affairs- Deficiency Account-**Liquidator#** Final Statement of Account.

## **UNIT V : Accounts of Banking Companies& Insurance Companies(18 hours)**

Banking Company Accounts-Purchase and Discounting of bills- Rebate on Bills discounted - Final accounts of banking companies – Profit and Loss Account and Balance Sheet- Schedule preparation for P&L A/C only-Classification of bank advance for determining Amount of Provision-- Non-Performing Assets.-Meaning and norms. **Insurance Company#** Accounts – Life insurance-Life Assurance Fund-Valuation Balance Sheet-Revenue Account.

# **Extra Credit:**

- # Case Study
- \* Self Learning

Activities : 1.Data Collection 2.Report Collection

## **Books for Reference:**

1. T.S Reddy and V.Murthy Corporate Accounting, 2004

2. S.P.Jain and K.L. Narang – Advanced Accountancy, 2014

3. R.L.Gupta and M.L.Radhaswamy – Advanced Accountancy, 2017

4. M.C.Shukla, T.S.Grewall&S.C.Gupta – Advanced Accountancy – II

#### **Marks Scheme**

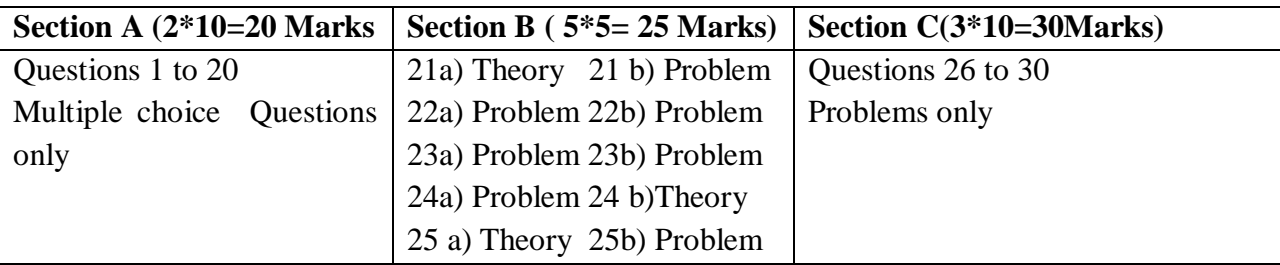

## **Online Resources:**

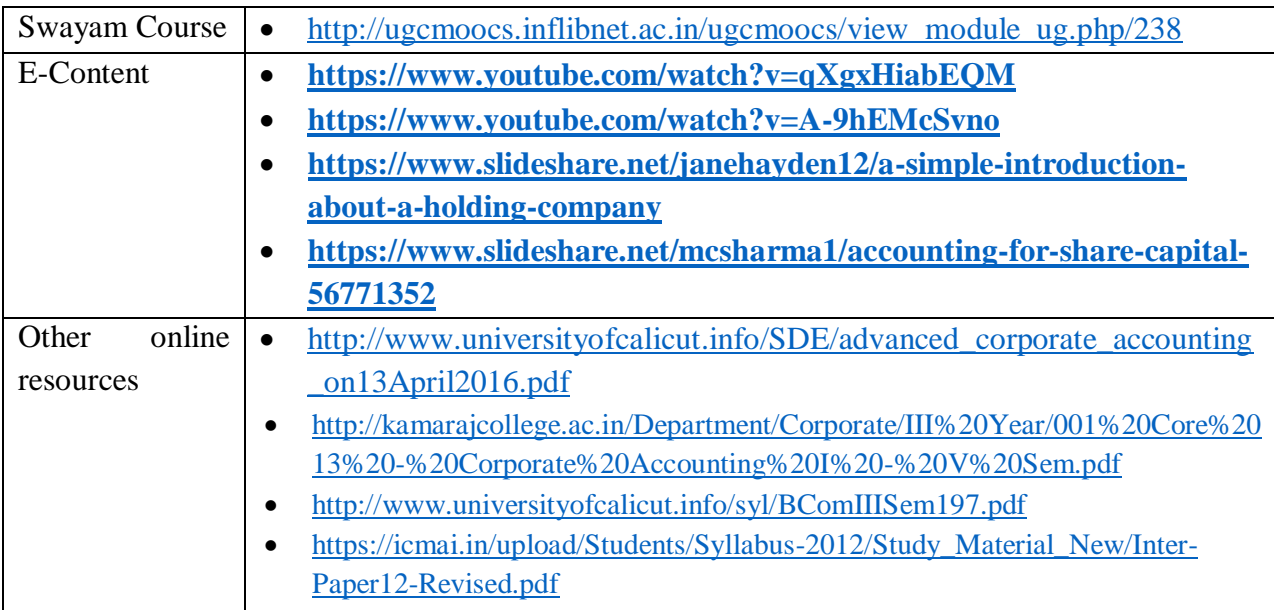

# **Relationship Matrix for COs, POs and PSOs**

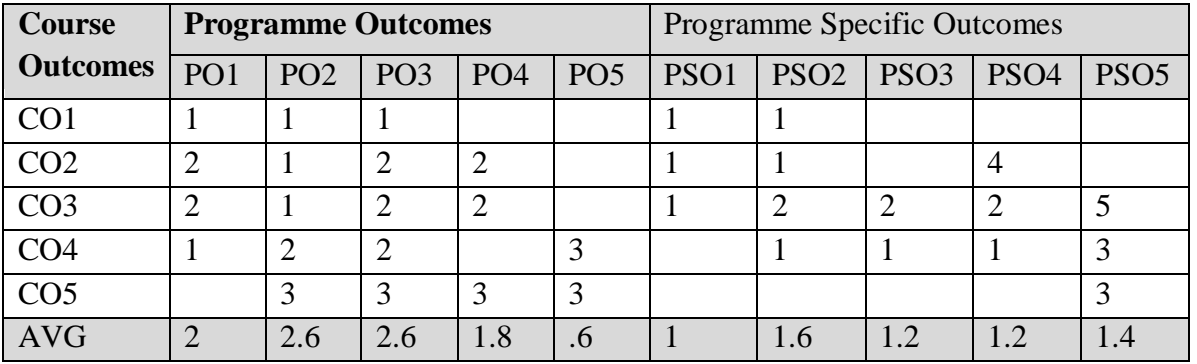

Notes :1-Slight (Low) 2- Moderate (Medium) 3- Substantial (High), " "Indicates there is no correlation

Passed in the Board of Studies Meeting held on ----- Approved in the Academic Council Meeting held on ----

#### **Programme: M.Com. (FM) CBCS Syllabus – Outcome Based Education (OBE)**

**(For those who have joined during the Academic Year 2019-2020 onwards)**

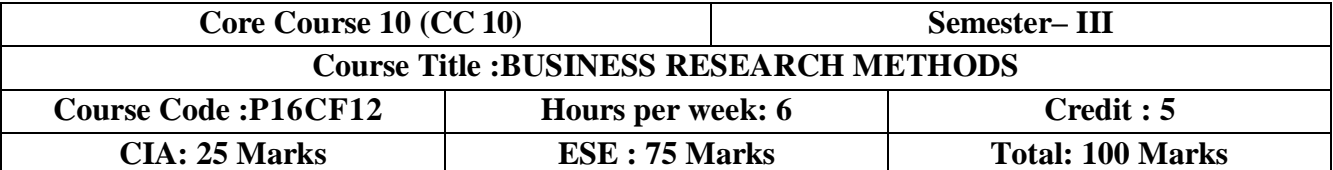

#### **Objective**

 $\triangleright$  To develop the skills to analyze critical situations with research findings

## **Course Outcomes(COs)**

After completing this course the student will be able to

- **CO 1:**Provide overview of research process
- **CO 2:**Familiarise the basics of research & research design
- **CO 3:**State clearly their research problem & formulation of Hypothesis
- **CO 4:**Familiarise to work with various testing tools
- **CO 5:** Enhance the students in designing research report

## **UNIT I:Research and Research Design(18 hours)**

Meaning of Research — Objectives of Research — Approach to Research — Significance of Research<sup>\*</sup>

— Types of Research — Research in Social Sciences — Facts, Theories and Concepts in Social Science Research — Research Design — features of a Good research Design

## **UNITII: Research Problem(18 hours)**

**Research Problem#** — Identifying the research Problem — Formulation of Research problem concept of Hypothesis — Role and Formulation of Hypothesis — Scientific Methods of Research — Nature of Scientific research — Stages of Scientific Method

## **UNIT III:Data Collection(18 hours)**

Data Collection and Measurement: Sources of Secondary data — Methods of Primary data collection — Questionnaire construction — Attitude measurement and Scales — Sampling and Sampling Designs.

## **UNIT IV: Analysis of Data and Interpretation(18 hours)**

Data presentation and Analysis — Data Processing — Statistical analysis and interpretation of Data—, Testing of Hypothesis and theory of inference — Type I & II errors — Concept of sampling distribution — Point and Interval estimation — Tests of significance for means, proportions, SD's(Large samples) — Tests of significance for means, variance for small samples (t, F Distribution) — Analysis of variance — Non-parametric tests — Interpretation.

## **UNIT V:Research Report(18 hours)**

Writing Report — Steps in Report writing — Substance of Reports — Formats of Reports — Presentation of a Report - Bibliography, Quality of a good Research Report

## **Extra Credit:**

# Case Study \* Self Learning Activities : 1.Data Collection And Interpretate.2.Quiz

## **Books for Reference:**

Passed in the Board of Studies Meeting held on ----- Approved in the Academic Council Meeting held on ----

- **1.** Research Methodology: Methods and Techniques: Kothari, C R ,Garg, Gaurav New Age International (P) Ltd Publishers, 4th Edition,2019.
- **2.** Research Methodology: P. Ravilochanan, Margham Publication, 3rd Edition,2012.
- **3.** Research Methodolgy,: G. Vijayalakshmi&C.Sivapragasam, MJP Publishers, 5<sup>Th</sup> or later edition, 2010.
- **4.** Research Methodology: Cauvery, U.K.SudhaNayak, M.Girija, R.Meenaksh-– S.Chand& Company Ltd 1st Edition,2010.
- **5.** Methodology and Techniques of Social Research, P.L. Bhandagar and T. S. Wilkinson, Himalaya Publishing House,  $24<sup>th</sup>$  Edition, 2017 **Marks Scheme**

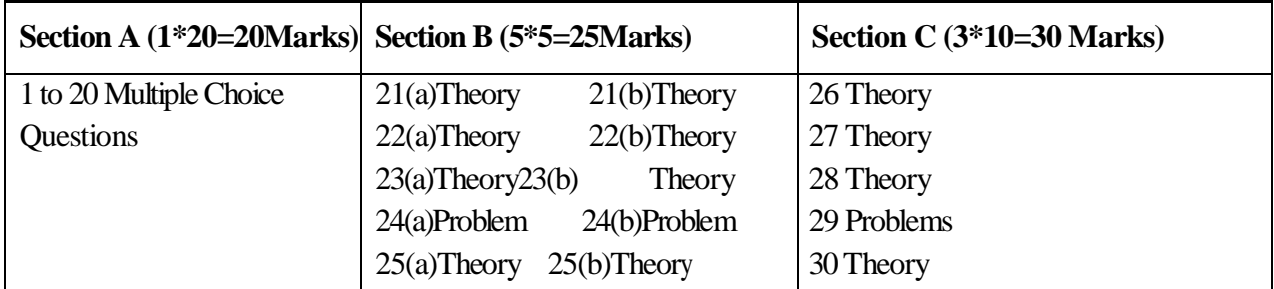

# **Online Resources:**

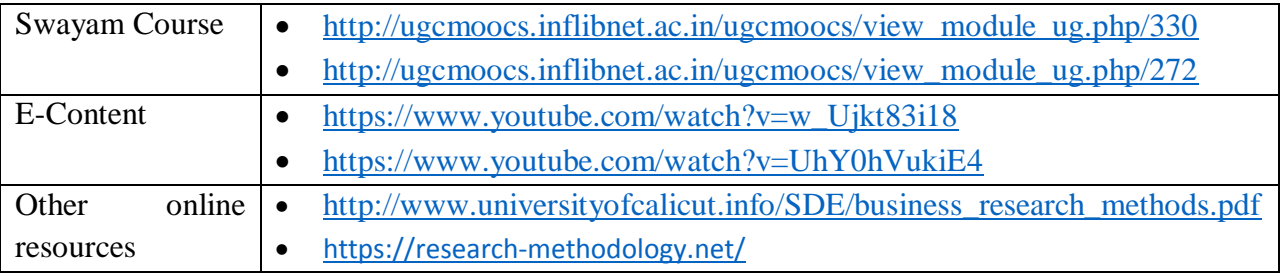

## **Relationship Matrix for COs, POs and PSOs**

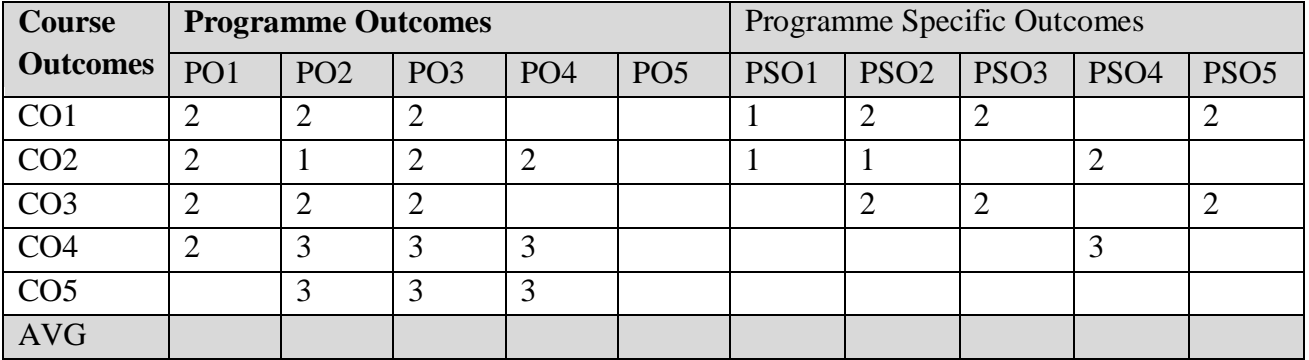

Notes:1-Slight (Low) 2- Moderate (Medium) 3- Substantial (High), " " Indicates there is no correlation

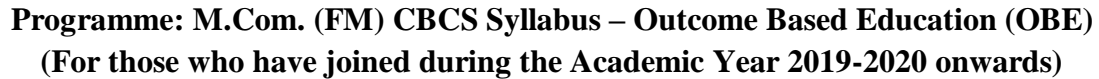

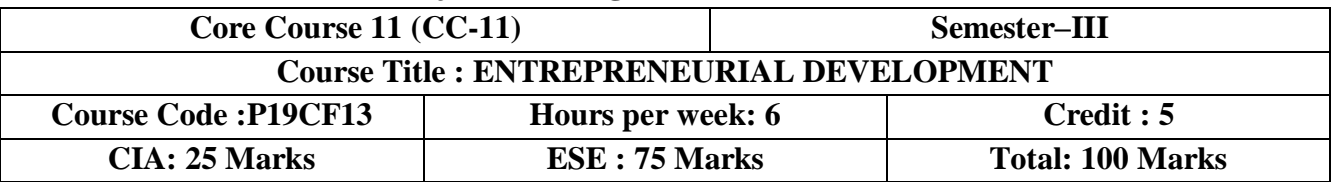

## **Objective**

 $\triangleright$  To enrich the students towards the knowledge of entrepreneurial skills and to make the students to understand the approaches to attain the goal of the business.

## **Course outcomes(COs)**

After completion of this course the student will be able to

- **EQ1:** Remember the basic concepts of entrepreneurship
- **CO2:**Analyse the entrepreneurial development programmes
- **CO3:**Applying tools and techniques in the project formulation
- **CO4:**Understand about MSME and other training institutes in Entrepreneurship
- **CO5:** Decide and apply for government incentives and subsidies.

# **UNIT I: Introduction(18 hours)**

Entrepreneur - Meaning-Definition - **Characteristics and types of Entrepreneur**\*. Entrepreneurship - Concept -Characteristics-Role of Entrepreneur in Economic development - Factors affecting Entrepreneurial growth- Development of women Entrepreneur and rural Entrepreneur - **Self Help Group (SHGs)#.**

# **UNIT II: Entrepreneurial Development Programme(18hours)**

Entrepreneurial Development Programme (EDPs)-Objectives-Course content and curriculum of EDPs**-Phases of EDPs \*-Problems faced by EDPs #.**

# **UNIT III: Project Identification(18 hours)**

Project identification **- Idea generation\*** - Preliminary evaluation and testing of ideas - Constraints - Project formulation - **Feasibility study and feasibility report#** - Selection criteria.

# **UNIT IV: Project Report(18 hours)**

Project report -Project appraisal- Technical, Commercial appraisal- **Financial appraisal\*-** Sources of finance- Steps to start the industrial unit- Step by step approach for starting a new business – Product and Pricing strategies-**Micro, Small and Medium Enterprises#.**

# **UNIT V: Incentives and Subsidies(18 hours)**

Incentives and subsidies of State and Central Governments - Aids in backward areas - Role of DIC - SISI,TCO,**SIPCOT#** in entrepreneur growth - Industrial estates - **Entrepreneurial development loan\*.**

# **Extra Credit:**

# Case Study

\* Self Learning

Activities:1.Industrial Visit,2. Interviews with Entrepreneurs.3.Quiz

# **Books for Reference:**

- **1.** Jayshree Suresh Entrepreneurial Development, Margham Publication, Chennai, Edition-Reprint 2019
- **2.** Gupta.C.B. andSrinivasan.N.P, Entrepreneurial Development, Sultan Chand and Sons, NewDelhi-Reprint 2008
- **3.** Saravanavel .P Entrepreneurial Development, Himalaya Publishing House, Mumbai
- **4.** Murthy,C.S.V.Entrepreneurial Development, Himalaya Publishing House, Mumbai2015.
- **5.** Khanka S.S., "Entrepreneurial Development", S. Chand & Company (pvt).Ltd, 2014.

#### **Online Resources:**

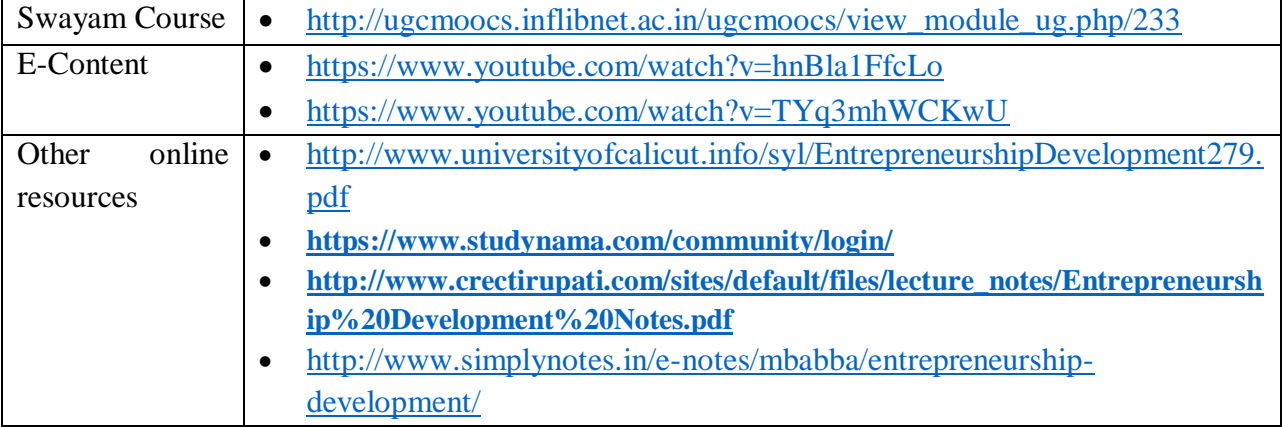

## **Relationship Matrix for COs, POs and PSOs**

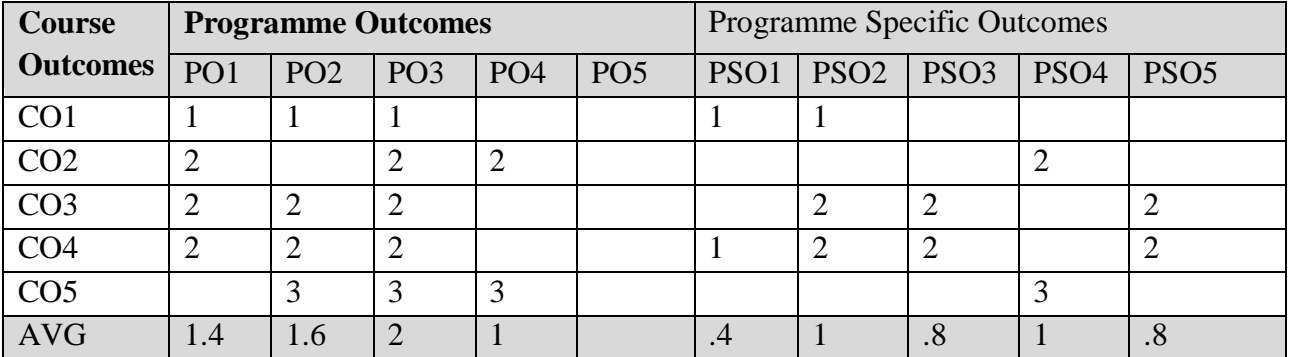

Notes :1-Slight (Low) 2- Moderate (Medium) 3- Substantial (High), "Indicates there is no correlation"

## **Programme: M.Com. (Commerce) CBCS Syllabus – Outcome Based Education (OBE) (For those who have joined during the Academic Year 2019-2020 onwards)**

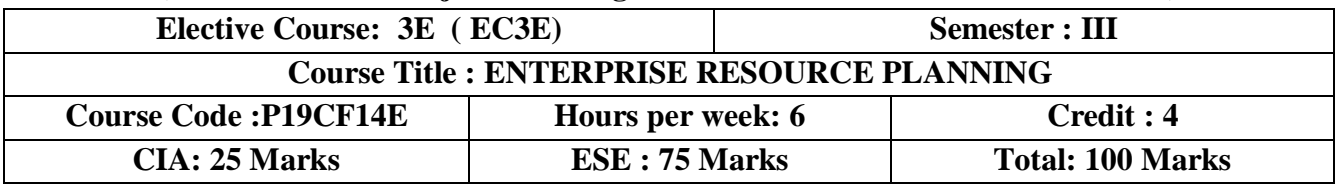

## **Objective**

 $\triangleright$  To understand the concept, use and importance of database, functionalities in ERP software and the benefits of business integration through ERP.

## **Course outcomes(COs)**

After completing this course the student will be able to

- **CO1:** Identify the important business functions provided by typical business software such as ERP
- **CO2:**Articulate Business Process Reengineering- need and Packages
- **CO3:** Explainthe Overview and Functionalities in ERP packages
- **CO4:** Summarize on theImplementation of ERP
- **CO5:** Compile Past implementation of ERP.

## **UNIT I: Enterprise resource planning systems(18 hours)**

Enterprise resource planning systems: Evolution of ERP need of ERP, Growth of ERP – MRPI, MRP II and ERP. Popular ERP packages; ERP for small and medium enterprises.ERP as Integrated Management Information System, **Benefits of ERP**\*. ERP vs Traditional Information Systems

## **UNIT II:Business Process Reengineering(18 hours)**

**Business Process Reengineering- need** \* and challenges, Management concerns about BPR. BPR to build business model for ERP. ERP & Competitive advantage, Basic Constituents of ERP, Selection criteria for ERP Packages. Procurement process for ERP Package

## **UNIT III:Functionalities in ERP packages(18 hours)**

Overview and Functionalities in ERP packages: SAP R/3, PEOPLE SOFT, BAAN IV,MFG/PRO, IFS/AVALON, ORACLE-FINANCIAL, Survey of Indian ERP Packages regarding their Coverage, performance &cost

## **UNIT IV:Implementation of ERP (18 hours)**

Implementation of ERP; project management for ERP implementation; issues in ERP Implementation; configuration and customization of ERP package. Case study of **ERP Implementation #**.

## **UNIT V: Trends in ERP systems (18 hours)**

Past implementation of ERP – Maintenance of ERP – Organizational and Industrial Impact; success and **failures of ERP systems**\*. – Future trends in ERPsystems

# **Extra Credit:**

- # Case Study
- \* Self Learning

Activities : 1.Quiz 2.Observe the software used in enterprises

Passed in the Board of Studies Meeting held on ----- Approved in the Academic Council Meeting held on ----

## **Books for Reference:**

- **1.** Venkata Krishnan, N.K. Enterprise Resource Planning, Prentice Hall, New Delhi,2006.
- **2.** Enterprise Resource Planning Alexis Leon, Tata McGraw Hill, New Delhi ,2008
- **3.** Alexis Leon, Eemystified,Second edition, Tata McGraw Hill,2006
- **4.** Elmasri and Nawathe: Fundamentals of Database System, Pearson Education Asia, New Delhi,2011.
- **5.** Robinson, Celeste: Access 2000, BPB Publications, New Delhi.
- **6.** Thomson A. Brady, Enterprise Resource Planning, Thomson Technology.2001

# **Online Resources:**

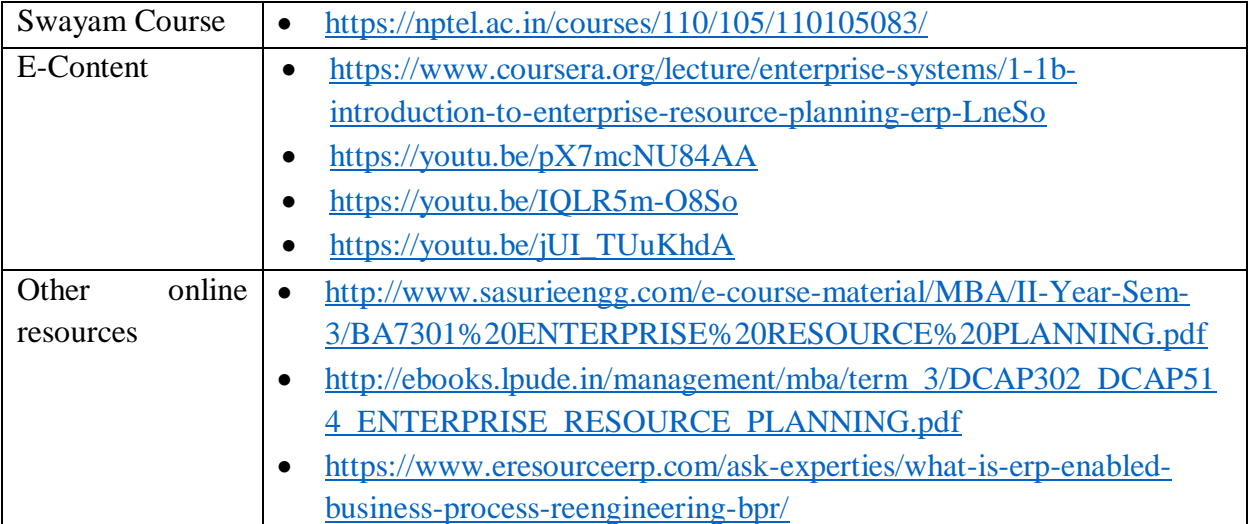

## **Relationship Matrix for COs, POs and PSOs**

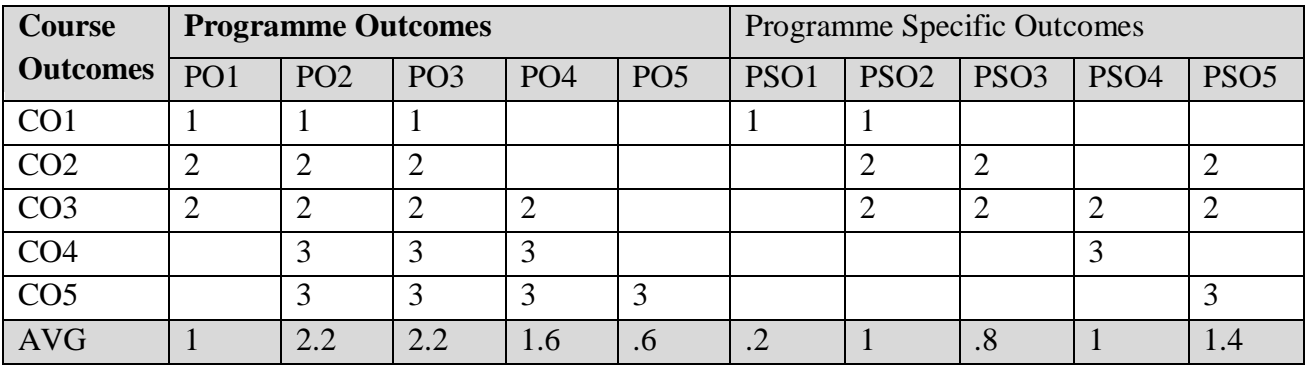

Notes :1-Slight (Low) 2- Moderate (Medium) 3- Substantial (High), " "Indicates there is no correlation

## **Programme: M.Com.(FM) (Commerce) CBSE Syllabus – Outcome Based Education (OBE) (For those who have joined during the Academic Year 2019-2020 onwards)**

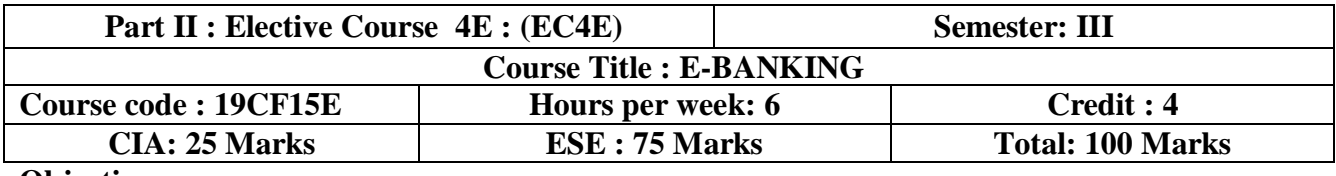

#### **Objective:**

 $\triangleright$  To impart Knowledge on the practice of e-banking and to understand the process of ebanking activities.

## **Course Outcomes: (Cos)**

After completing this course the student will be able to

- **CO1:** Develop the knowledge of Networking, types, LAN –WAN and e-banking technology.
- **CO2:** Enable the students to understand Electronic Payment System, TM and their merits, security, MICR instruments.
- **CO3:** Analyze the features of e-cash transactions, benefits and drawbacks,
- **CO4:** Express the ideas of SWIFT, Types, Advantages, Message Format in SWIFT.
- **CO5:** Determine the e-banking challenges, services, strengths and opportunities.

## **UNIT I : Networking of Computer (18 Hours)**

Networking of computer – Types – LAN – WAN – Internet and Intra net – **E-mail \*** – rise of on-line – banking technology in banking services.

## **UNIT II: Electronic Payment System (18 Hours)**

 **Automatic teller machine merits and demerits** \*– installation and security aspects a of ATM, MICR equipment – **precautions in handling MICR instrument #** – benefits and limitations.

## **UNIT III: E-Cash** (18 Hours)

Features – benefits of e-cash – limitations of electronic data interchange – **electronic fund transfer #** credit card – debit card – **payment through bank network\*** – payment by smart card – electronic pass book – home banking.

## **UNIT IV: Electronic Clearing Services (18 Hours)**

Electronic clearing services – SWIFT – types of message in SWIFT (Society for Worldwide interbank financial telecommunication) – message format in SWIFT – bank information code – message flow in SWIFT system – **advantages and structure of SWIFT\*.** 

#### **UNIT V: E-Banking Challenges and Opportunities (18 Hours)**

E-Banking challenges and opportunities – **services offered through e-banking #**– strengths of e-banking weakness of e-banking – opportunities –**theories of e-banking\*.**.

## **Extra credit:**

**# Case** Study

\* Self Learning

Activities: 1.Data collections

- 2**.** Form Collection
- 3. Coin Collection

# **Books for Reference:**

- 1. Maheshwari S. N. and Maheshwari S. K; Banking Law and Practice; Kalyani Publishers; New Delhi. 2017
- 2. Bhandari and Sharma; Marketing of Services; Vrinda Publication, New Delhi, 2016
- 3. Bhasin T.M.; E-commerce in Indian Banking; Autherspress; New Delhi,
- 4. Desai Raghunath; E-Banking; Srishti Book Distributors; New Delhi 2017
- 5. Kumar L. N; Strategic Marketing of bank services; Suneja Publishers; New Delhi.

# **Online Resources:**

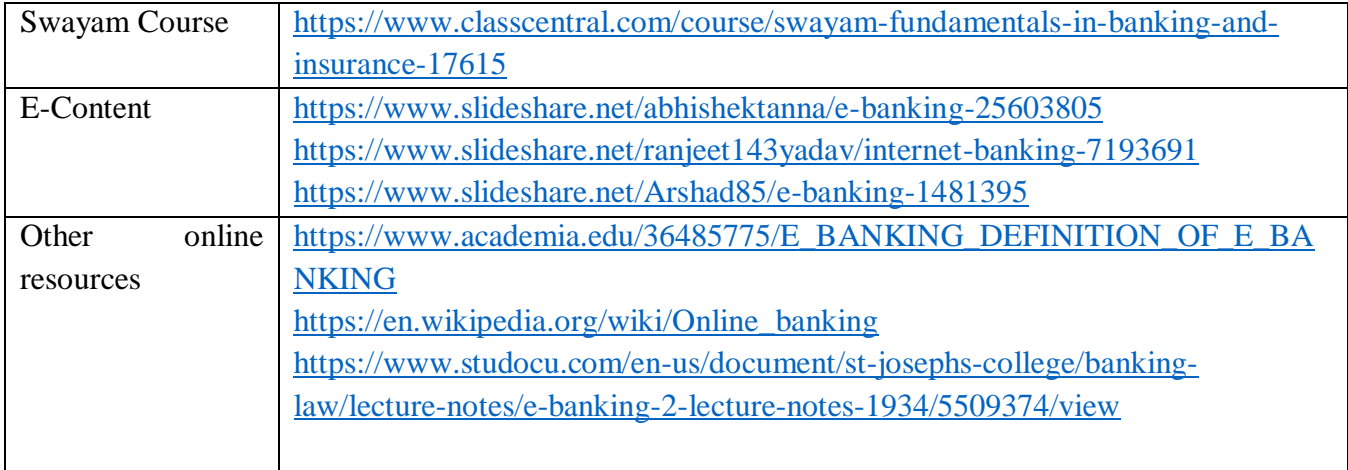

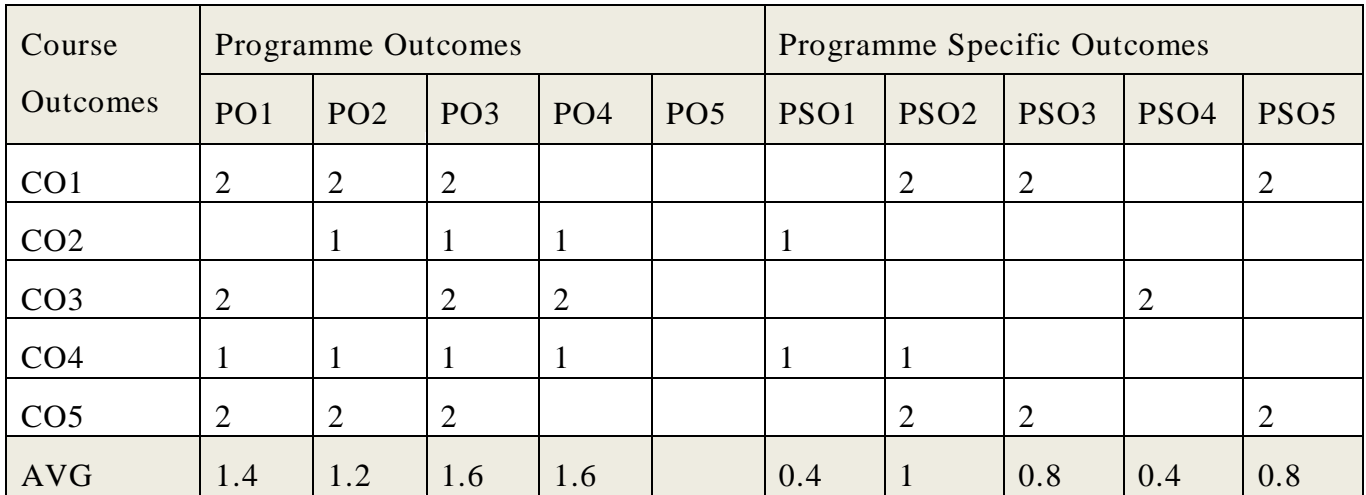

# **Relationship Matrix for COs, POs, PSOs.**

Note: 1-Slight (Low) 2- Moderate (Medium) 3- Substantial (High) "-" I

## **Programme: M.Com. (FM) CBCS Syllabus – Outcome Based Education (OBE) (For those who have joined during the Academic Year 2019-2020 onwards)**

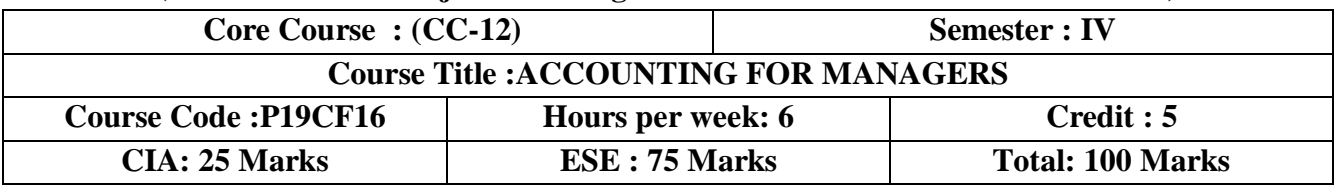

## **Objective**

 $\triangleright$  To Impart the knowledge of uses of various managerial tools. Familiarize them about the concept of funds flow statement, Marginal costing, Budgetary control and Capital budgeting

## **Course Outcomes(COs)**

After completing this course the student will be able to

- $\triangleright$  **CO1** : Understand the financial performance of an organisation using Ration analysis
- $\geq$  **CO2** : Assess the change in and movement of funds and cash in business through preparation of Fund Flow cash flow statements.
- $\triangleright$  **CO3** : Evaluate the managerial decision by applying Marginal Costing Techniques
- **CO4** : Understand and Analysis the idea and need of Preparing budgets efficiently
- **CO5** : Enhance the students in Preparing Capital Budgeting

## **UNIT I: Introduction(18 hours)**

Management accounting - **Objective, scope and functions\*** - Management accounting vs. financial accounting- Financial Statement Analysis- - **Comparative Balance sheet≠**- Common size Income Statement- Common Size Balance sheet- Trend Analysis- Ratio Analysis-Introduction, classification of ratios, uses & significance of ratios; Ratios in the areas of Performance: Profitability ratios, Liquidity ratios, Solvency ratios, Activity ratios; Ratios in the areas of Growth & Stability; Capital structure and Gearing analysis - Preparation of Balance Sheet from financial ratios - Advanced problems.

## **UNIT II:Concept of Fund(18 hours)**

Concept of fund- **Meaning of flow of fund\***- Transactions affecting fund- Effect of transactions on working capital– Schedule of Changes in Working Capital- Treatment of Provision for tax & proposed dividend - Computation of funds from Operations – Preparation Funds Flow Statement - Uses and limitation of fund flow statement.-Cash Flow StatementAS3-Introduction – Classification of Cash Flows- Cash flows from Operating Activities, Investing Activities, Financing Activities – Treatment of special items – **Preparation of Cash Flow Statement≠** - Uses and Significance of Cash Flow statements – Limitations.

# **UNIT III:Concept of Marginal Cost(18 hours)**

Marginal Costing and it Applications-Concept of Marginal Cost – difference between of marginal costing and absorption costing - **Advantages and limitations of marginal costing**\*- CVP analysis, **Break-even analysis≠**- Differential costs – Managerial applications of marginal and differential cost analysis.

# **UNIT IV:Budgetary Control(18 hours)**

Meaning and Nature of Budgetary Control – objectives – essentials of Budgetary Control – Budgeting vs Forecasting – **Classification and types of budgets**\*- Master budgets, Operation, Financial, Fixed & Flexible budgets, Zero base budgeting, Performance budgeting, Activity based budgeting. Functional Budgets - Preparation of Master budget, Functional Budgets: Sales Budget, Production Budget, **Cash budget≠**, Capital expenditure budget.

# **UNIT V: Capital budgeting(18 hours)**

Capital budgeting—**Importance**\*—Evaluation of various capital expenditure proposals-**Pay back≠**- Accounting Rate of Return – Discounted cash flow methods- Risk analysis in capital budgeting.

# **Extra Credit:**

# Case Study

\* Self Learning

Activities: 1.Quiz, 2.Collection of Company Annual Reports and Prepare Comparative Statement, 3.Preparation of Various Budgets.

## **Books for Reference:**

- 1. Horngren, Sundem, Schatzberg, Burgstahler, Introduction to Management Accounting,  $16<sup>th</sup>$ Edition, Pearson of India,(2013),
- 2. Atkinson- Banker- Kaplan & Young Management Accounting- Pearson Education Asia, (2012);
- 3. Management Accounting, Dr.S.P.Gupta and Dr.K.L.Gupta, Revised and Upload 14<sup>th</sup> EditionSahitya Bhawan Publication Agra,( 2019)
- 4. Management Accounting, M.N. Arora Himalaya Publication.(2011)
- 5. Management Accounting, R.S.N.Pillai, and V.Bagavathi 4<sup>th</sup> Revised Edition, S chand and Company Limited, Ramnagar, New Delhi,(2010),
- 6. Management Accounting, Surendar Singh, Edition,PHI Learning Private Limited, New Delhi,(2016)

# **Marks Scheme**

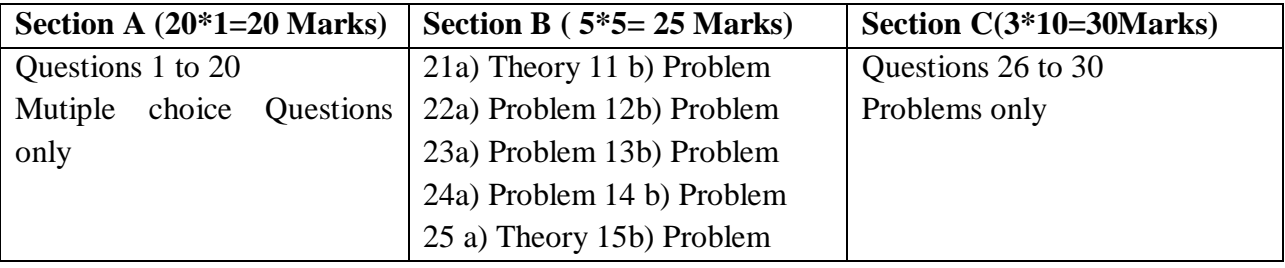

# **Online Resources:**

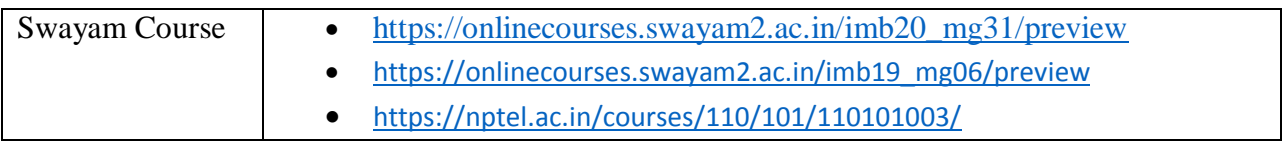

## **NATIONAL COLLEGE (AUTONOMOUS), TIRUCHIRAPPALLI-620001**

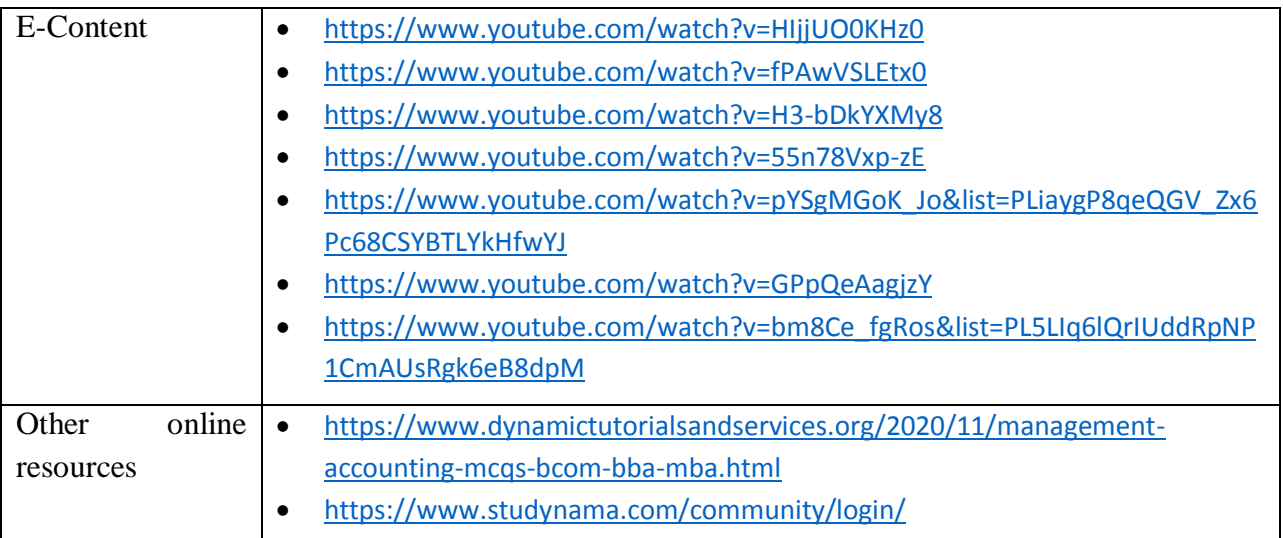

# **Relationship Matrix for COs, POs and PSOs**

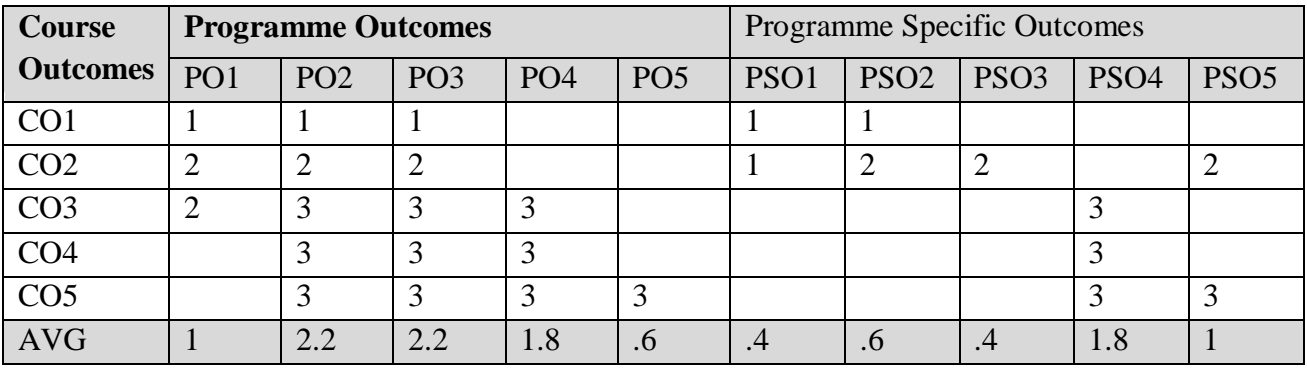

Notes :1-Slight (Low) 2- Moderate (Medium) 3- Substantial (High), " " Indicates there is no correlation

## **Programme: M.Com. (FM) CBCS Syllabus – Outcome Based Education (OBE) (For those who have joined during the Academic Year 2019-2020 onwards)**

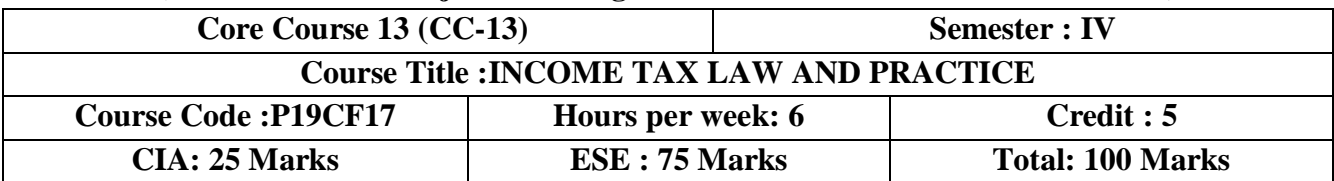

#### **Objective**

 $\triangleright$  To know about new taxes, exemptions and deductions related to incomes.

## **Course Outcomes(COs)**

After completing this course the student will be able to

- **CO1:** Know about the procedures regarding basic rules and regulations and Residential status
- **CO2:** Update the new tax slabs regarding salaried employees
- **CO3:** Get the latest information about deductions for house property.
- **CO4:** Make sure about the admissible, inadmissible expenses and deductions. allowable for business or professional incomes
- **CO5:** Grasp the concept of capital gains, other sources of income, clubbing of incomes and set off carry forward losses.

## **UNIT I: Fundamental Procedures (18 hours)**

Basic Concepts: Basic concepts: Income, Assesse, Previous year and Assessment year-Person, Agricultural Income–Residential Status and Incidence of tax liability: Individual, HUF, Firm and Company.-Incomes exempt from tax-Tax Deduction at Source-Advance Tax.

## **UNIT II: Income from Salaries(18 hours)**

**Salaries#**:Chargeability – Meaning – Allowances – Perquisites – valuation of perquisites – profit in lieu of salary – provident funds – deductions – Relief U/S 89 (1).

# **UNIT III: House' Property Income(18 hours)**

Income from **House Property#**: Income from House Property: Chargeability – Annual Value – Let out House Property – Self occupied house property – deductions.

# **UNIT IV: Business and/or Professional Income(18 hours)**

**Income from Business#**or Profession: Income from Business or Profession: Chargeability – Income taxable under business or profession – Computation of profits and gains – Deductions expressly allowed – Expense expressly disallowed – Expenses allowable under certain restrictions – deemed incomes.

# **UNIT V:Income from capital gains and othersources(18 hours)**

Capital Gains: Capital Gains:**Chargeability#** – Capital asset – transfer – cost of acquisition – Exemptions Income from other sources: chargeability – Incomes specifically chargeable under the head Clubbing of income -Set off any carry forward of losses. Deductions under sections 80C to 80G –Assessment of individuals-Return of income –Self Assessment.

# **Extra Credit:**

# Case Study \* Self Learning Activities : 1.Collect Data : compute tax under head of income 2. E. Return Filing 3.Group Discussion

#### **Books for Reference:**

- **1.** Students guide to income tax law and practice, Vinod k.Singhania (Updated)
- **2.** Dr.H.C.Mehrotra and Dr. S.P.Goyal Income tax law and accounts - Sahithya Bhawan Publications,61 st Edition:2020
- **3.** Dr. H. C. Mehrotra Income tax law and accounts , Sahitya Bhawan Publications 61 stEdition,Agra (Updated)
- **4.** Resddy and Reddy, income tax law and accounts- Margham publications, Chennai (Updated)
- **5.** Vinod K.Singhania -" students' guide to income tax law and accounts , Taxman publications ,New Delhi (Updated)
- **6.** CA Raj K Agrawal, Hand Book on Income Tax, 5<sup>th</sup> Edition, Bharat Law House.
- **7.** V.P.Gaur, D.B.Narang, Puja Gaur, Rajeev Puri, Income Tax Law and Practie, Kalyani Publisher (Updated)

## **Marks Scheme**

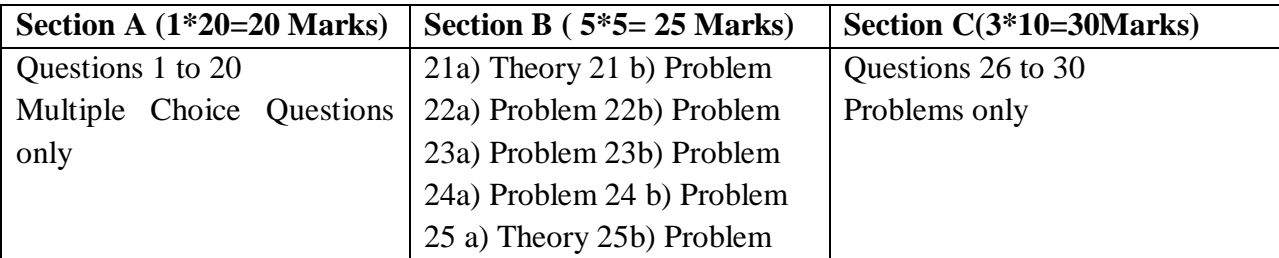

# **Online Resources:**

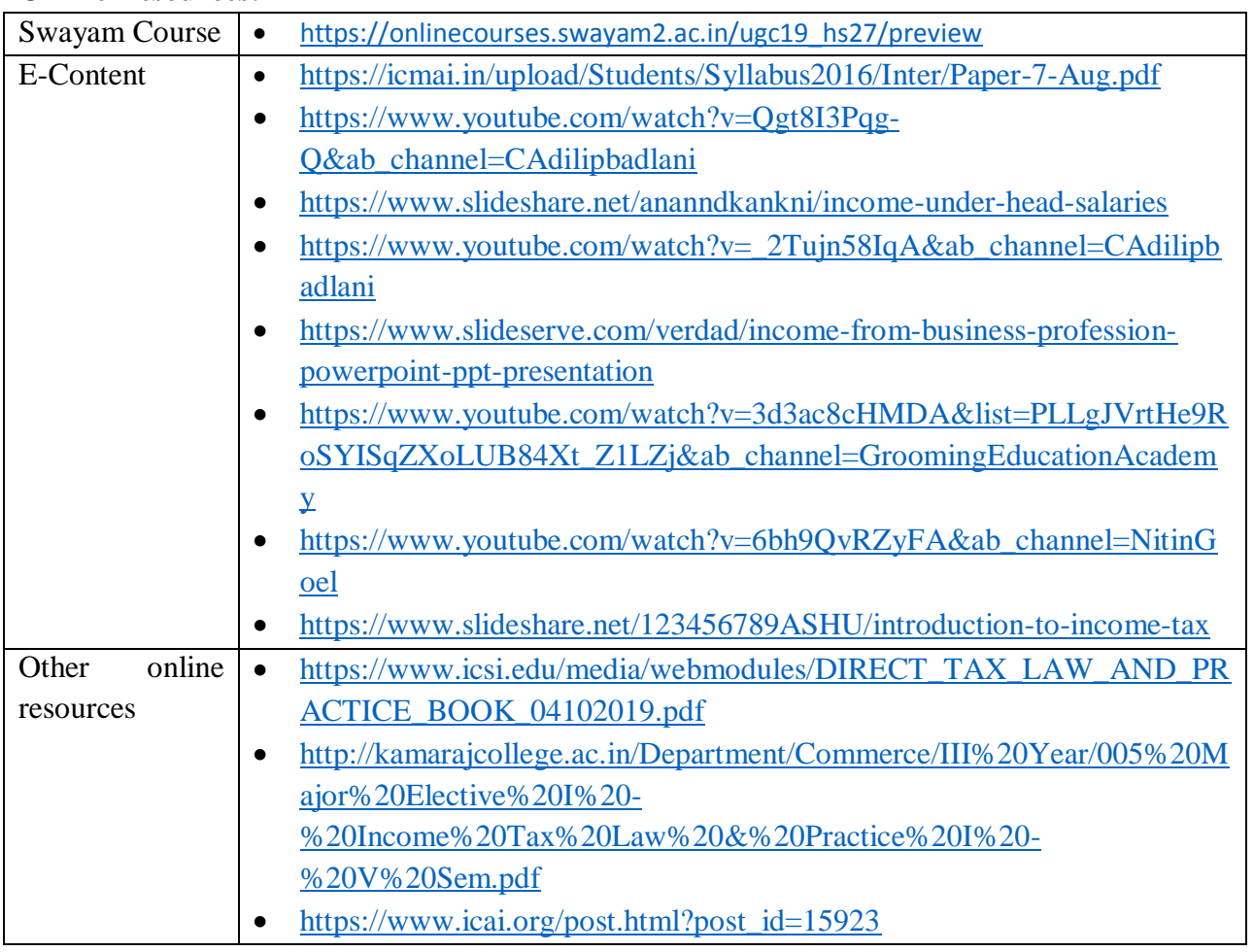

Passed in the Board of Studies Meeting held on -----

Approved in the Academic Council Meeting held on ----

## **NATIONAL COLLEGE (AUTONOMOUS), TIRUCHIRAPPALLI-620001**

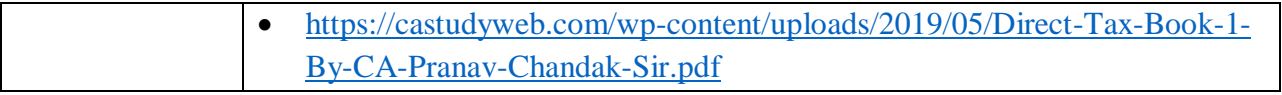

## **Relationship Matrix for COs, POs and PSOs**

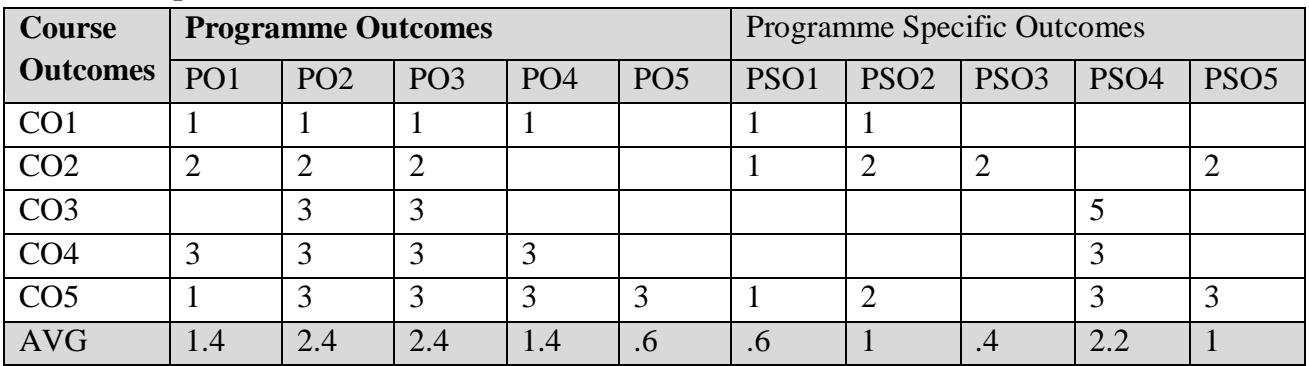

Notes :1-Slight (Low) 2- Moderate (Medium) 3- Substantial (High), " " Indicates there is no correlation

# **Programme: M.Com. (FM) CBCSSyllabus – Outcome Based Education (OBE) (For those who have joined during the Academic Year 2019-2020 onwards)**

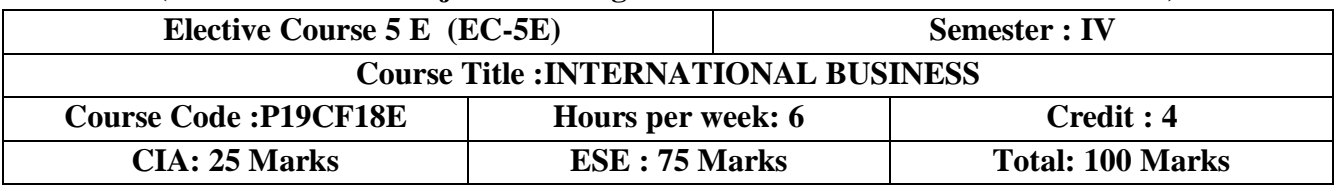

## **Objective**

 $\triangleright$  This course will provide students with the knowledge, skills and abilities to understand the global economic, political cultural and social environment within which firms operate.

# **Course Outcomes(COs)**

After completing this course the student will be able to

- **CO 1:**Explain the concepts in international business with respect to foreign trade.
- **CO 2:**Apply the current business phenomenon and evaluate the foreign investment by Indian companies.
- **CO 3:**Determine the concepts of Multinational Corporation and technology related aspects.
- **CO 4:**Analyze the foreign exchange markets and strategies adopted by firm.
- **CO 5 :** Integrate concept in international business concepts with functioning ofglobal trade

# **UNIT I: International Business(18 hours)**

Introduction- Nature- Importance &**Scope of international business**\*- elements-stages of internalization- Difference between international business and domestic business- **international Business#** approaches- Goals of international business- Advantages and problems of international business.

# **UNIT II: International Investment(18 hours)**

Significance of foreign investment- trade and investment- types of foreign investment-**factors affecting international investment**\*- growth of foreign investment- dispersion of FDI- portfolio investment- **foreign investment**# by Indian companies.

# **UNIT III: Multinational Corporation(18 hours)**

Definition and meaning- organizational models- dominance of MNC's- MNC's and international trade-**merits and demerits of MNC's**\*- Multinationals in India-International Technology Transfersimportance and types, **Foreign Technological Acquisition**#.

# **UNIT IV:Foreign Exchange Markets(18 hours)**

Determining exchange rates- function of foreign exchange market- participants in the foreign exchange markets- Spot and forward exchanges; futures; options; swap operations- Overview of FEMA- Exchange dealings and currency possession.

# **UNIT V: Globalization (18 hours)**

Meaning and dimensions- Globalization Features- process- essential conditions of Globalization-**Advantages and Disadvantages of Globalization**\*-factors favouringGlobalization.

# **Extra Credit:**

# Case Study \* Self Learning Activities 1.Foreign exchange Rate . 2. Debate 3.Model

# **Books for Reference:**

Passed in the Board of Studies Meeting held on ----- Approved in the Academic Council Meeting held on ----

- **1.** International Business, **Francis Cherunilam**, Himalaya Publishing House, Mumbai, 5<sup>th</sup> Edition
- 2. International Business, P.Subba Rao, Himalaya Publishing House, Mumbai, 3<sup>rd</sup> Edition
- **3.** International Business,**P.K.Abdussalam** chess Educational Publishers Chennai &kerala, 2011
- **4.** International Business,**S. Shankaran, 2015**
- **5.** International BusinessManagement, **Aswathappa,Tata Mcgrew Hill, 7th Edition**

## **Online Resources:**

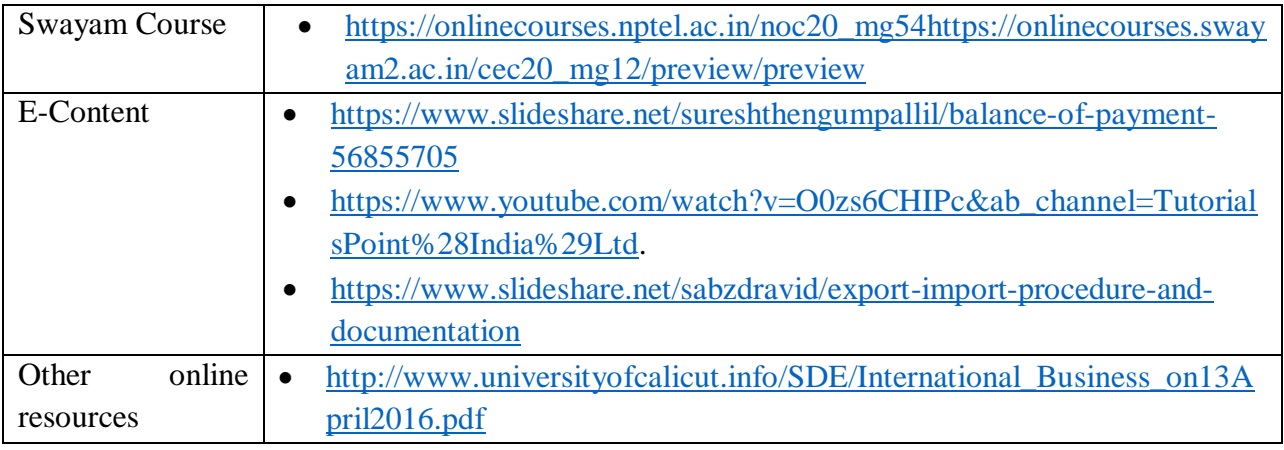

## **Relationship Matrix for COs, POs and PSOs**

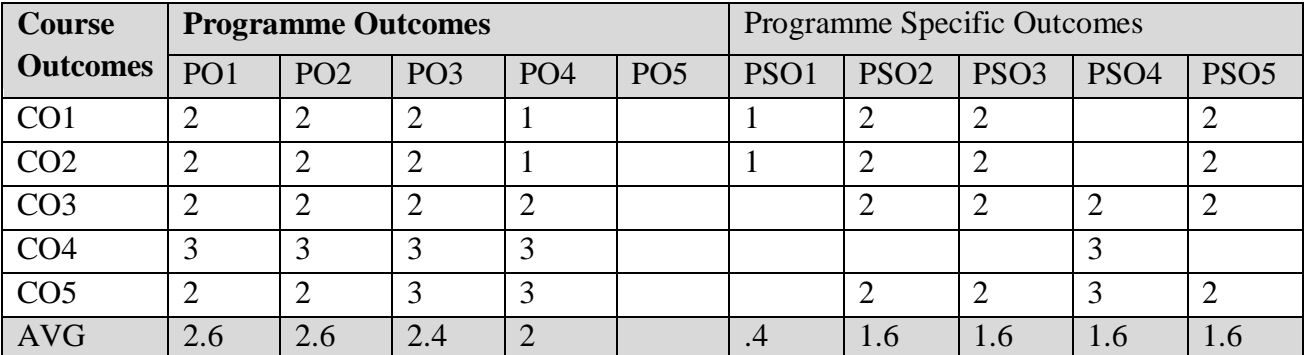

Notes :1-Slight (Low) 2- Moderate (Medium) 3- Substantial (High), " " Indicates there is no correlation